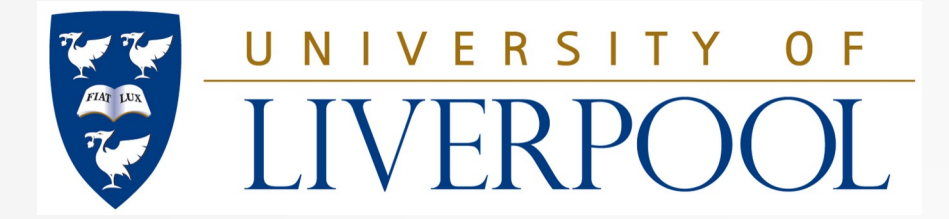

LEVERHULME TRUST<sub>\_\_\_</sub>

# Extraction of  $\Delta \alpha_{\text{had}}$  and calculation of  $a<sub>µ</sub>$ <sup>HLO</sup> in MUonE

**Riccardo Nunzio Pilato University of Liverpool**

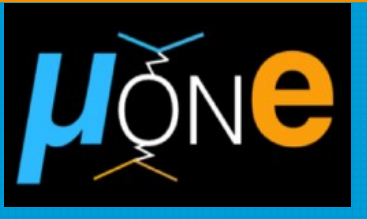

**2 nd Workshop on Muon Precision Physics November 8th 2023**

r.pilato@liverpool.ac.uk

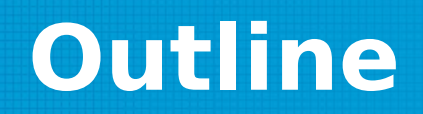

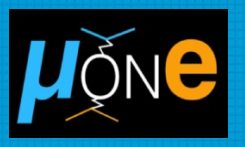

- Extraction of  $\Delta a_{\text{had}}$ : the template fit procedure + strategy for the systematics
- $a_{\mu}$ <sup>HLO</sup>: integral in the space-like region.
- An alternative way to compute  $a_{\mu}$ <sup>HLO</sup> with MUonE data.

## **The MUonE experiment**

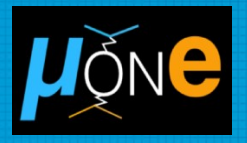

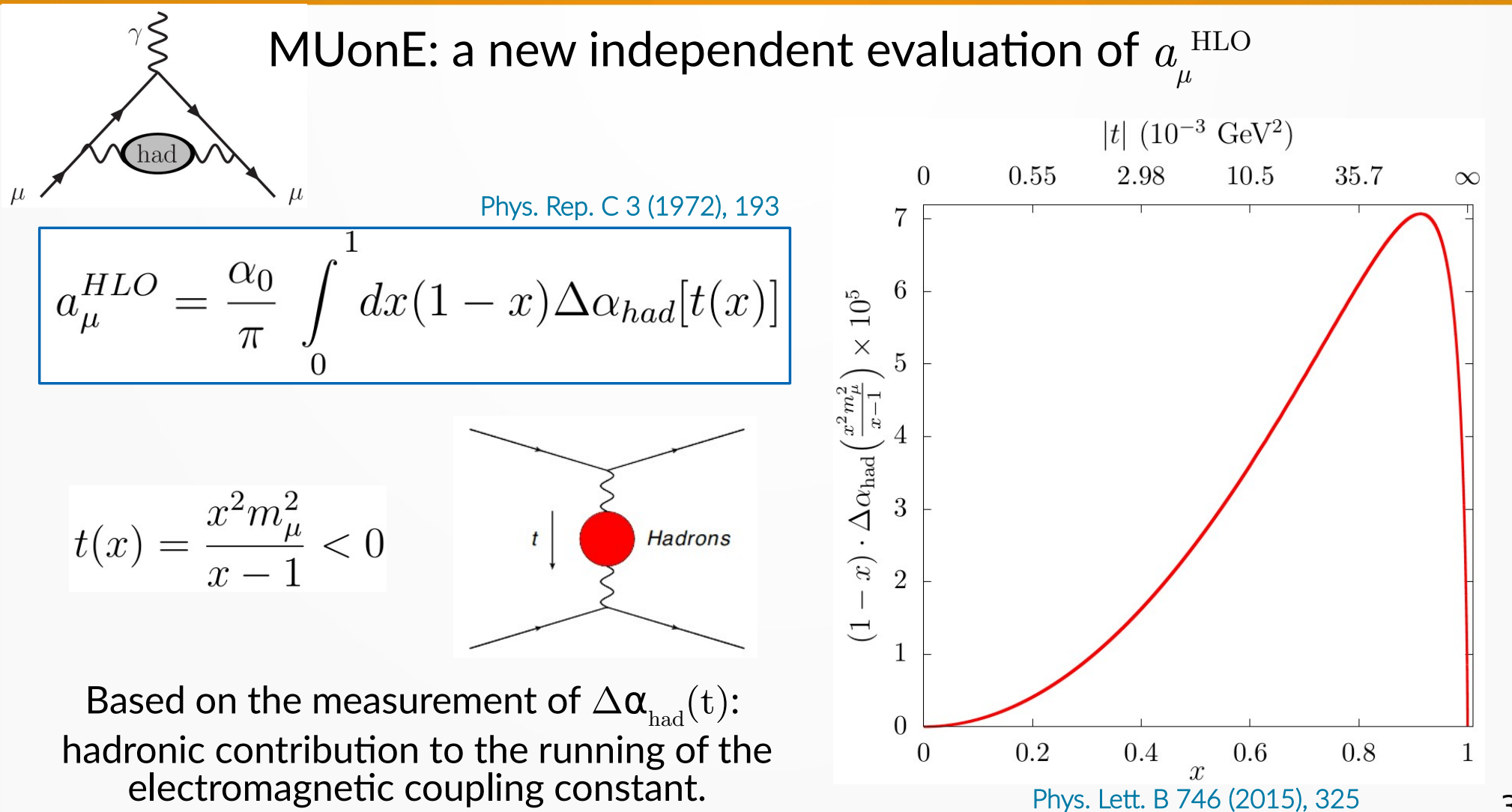

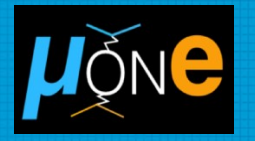

4

Extraction of  $\Delta \alpha_{\text{had}}(t)$  from the shape of the  $\mu e \rightarrow \mu e$  differential cross section

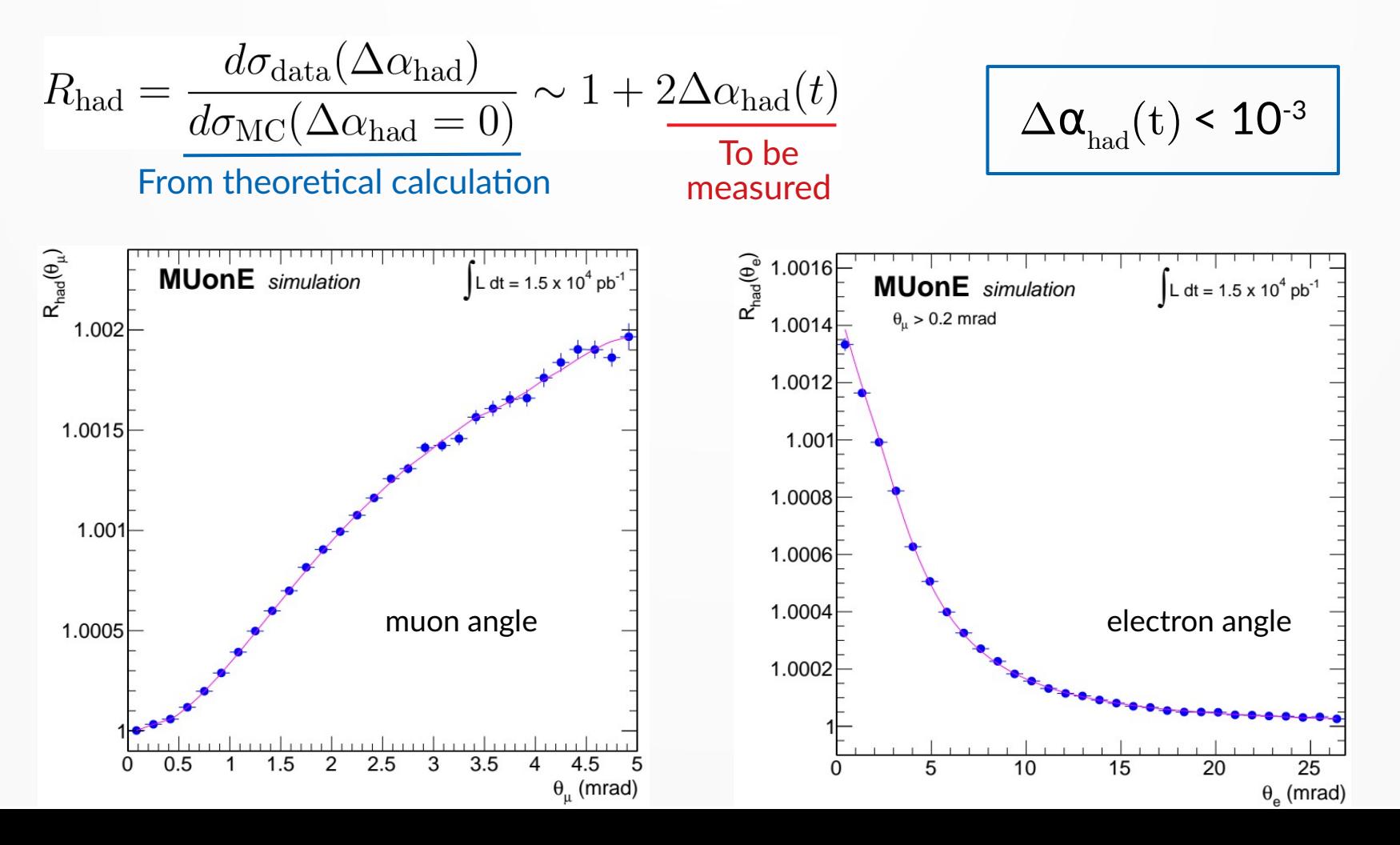

### $\Delta\alpha_{\text{had}}$  parameterization

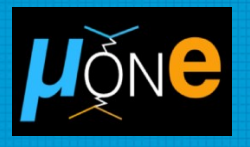

Inspired from the 1 loop QED contribution of lepton pairs and top quark at *t* < 0

$$
\Delta \alpha_{had}(t) = KM \left\{ -\frac{5}{9} - \frac{4}{3} \frac{M}{t} + \left( \frac{4}{3} \frac{M^2}{t^2} + \frac{M}{3t} - \frac{1}{6} \right) \frac{2}{\sqrt{1 - \frac{4M}{t}}} \ln \left| \frac{1 - \sqrt{1 - \frac{4M}{t}}}{1 + \sqrt{1 - \frac{4M}{t}}} \right| \right\}
$$
 2 parameters:

Allows to calculate the full value of  $a_\mu^{\parallel}$ HLO

Dominant behaviour in the MUonE kinematic region:

$$
\Delta \alpha_{had}(t) \simeq -\frac{1}{15}Kt
$$

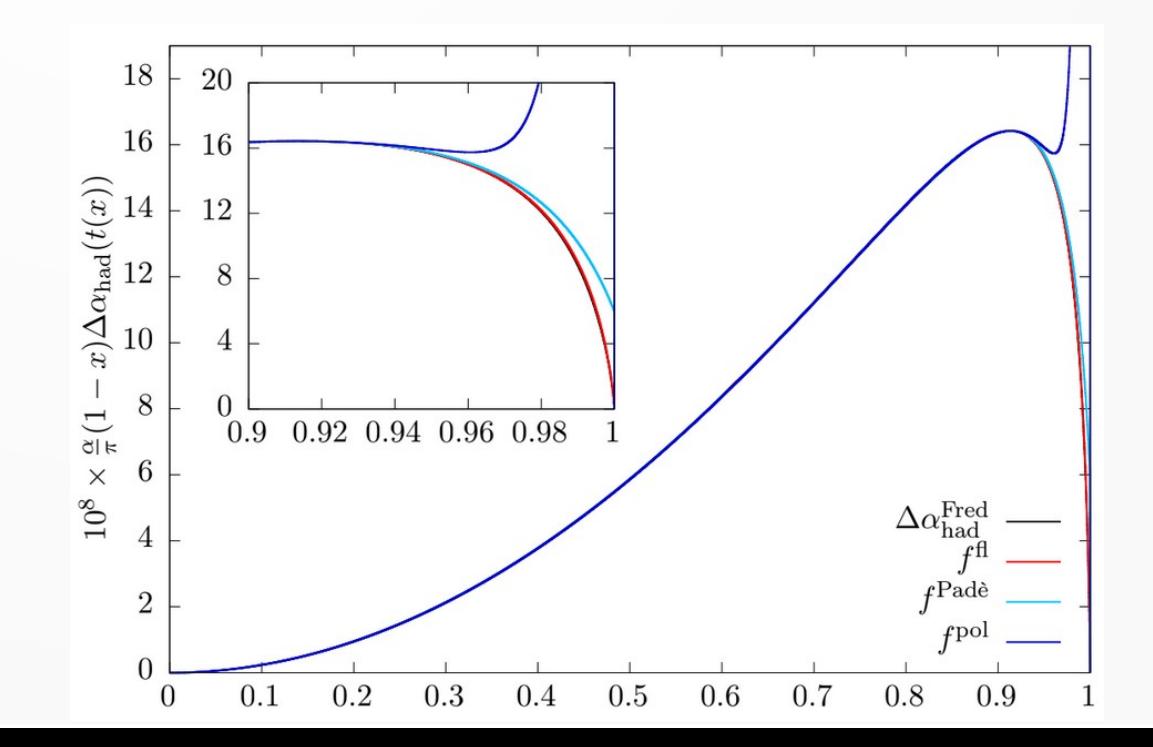

## **Template fit procedure**

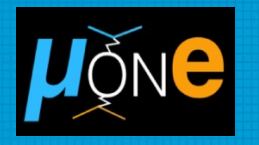

1. Grid of points (K, M) in the parameters space: cover a region ±5σ around the expected values (σ = expected uncertainty).

2. Ensemble of template distributions: each template is a different pair (K, M).

Generate a unique distribution, then build the different templates by reweighting the events for any given pair (K, M).

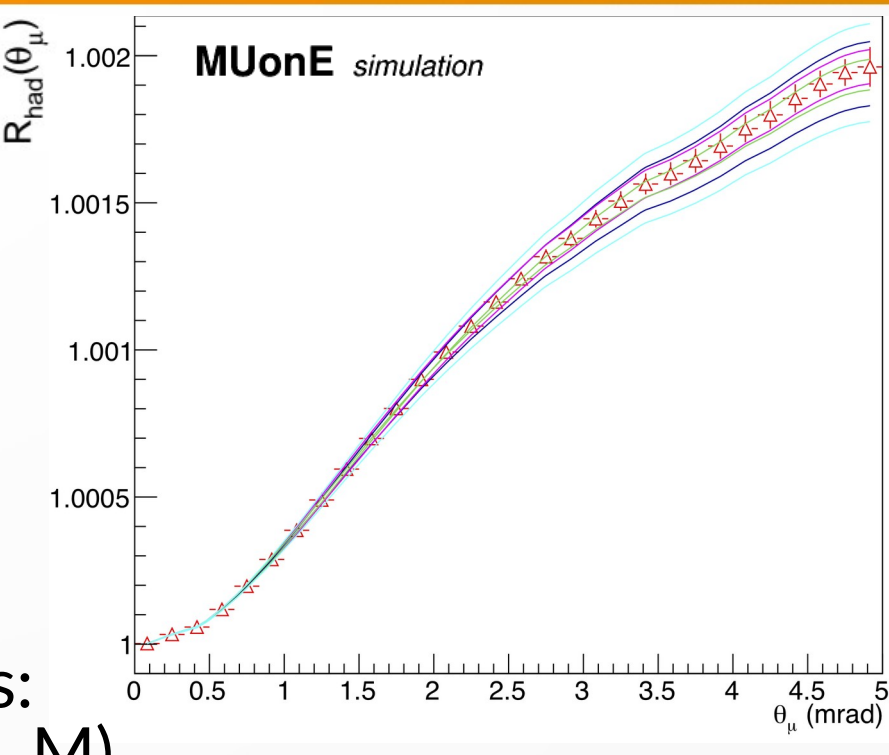

## **Template fit procedure**

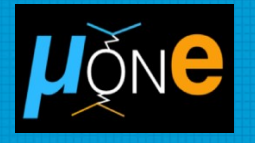

- 3. Make a  $\chi^2$  (or likelihood) comparison between the data and each template distribution.
- 4. Perform a parabolic interpolation across the grid points to get the best fit parameters (K, M).

$$
\chi^2 = \sum_{i}^{\text{bins}} \left( \frac{\text{data}_i - \text{templ}(K, M)_i}{\sigma_i^{\text{data}}} \right)^2
$$

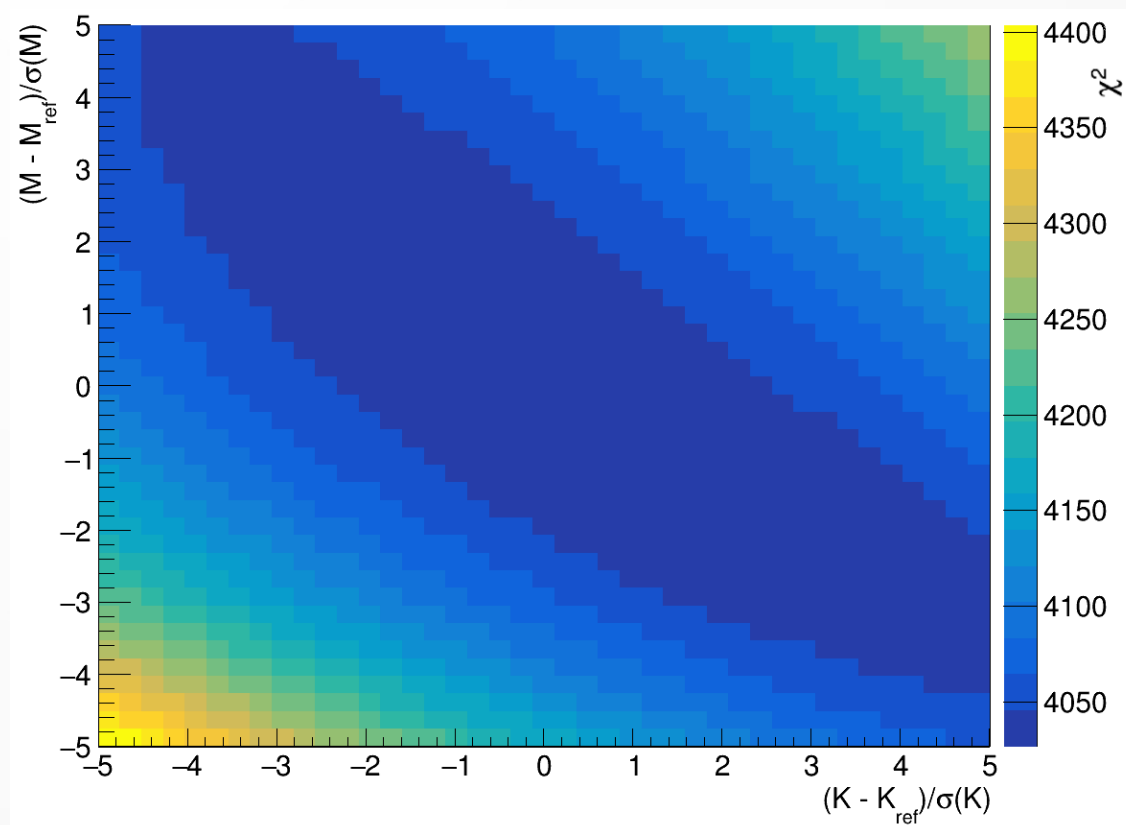

# **Compute** *a<sup>µ</sup>* **HLO**

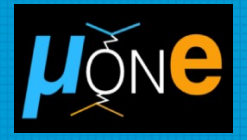

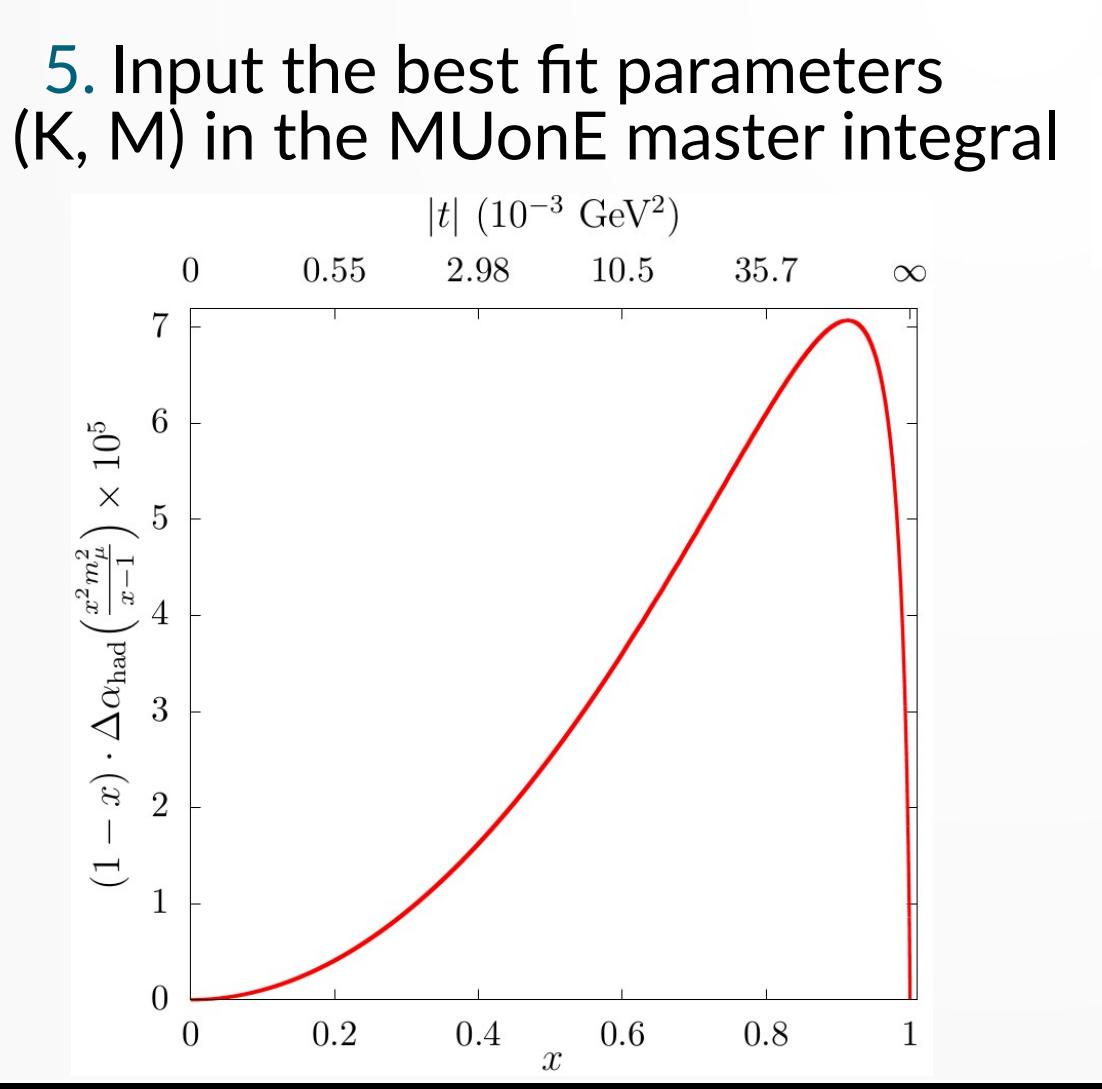

$$
a_{\mu}^{HLO} = \frac{\alpha_0}{\pi} \int_0^1 dx (1-x) \Delta \alpha_{had}[t(x)]
$$

Results from a simulation with the expected final statistics (4×10 <sup>12</sup> elastic events):

 $a_{\mu}^{\text{HLO}} = (688.8 \pm 2.4) \times 10^{-10}$ (0.35% accuracy)

> Input value  $a_{\mu}^{\text{HLO}} = 688.6 \times 10^{-10}$

### **The need of including systematic effects in the analysis**

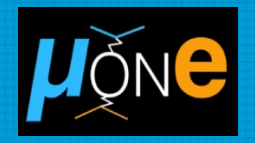

9

Some systematic effects can produce huge distortions in the shape of the elastic scattering cross section.

Example: ±10% error on the angular intrinsic resolution.

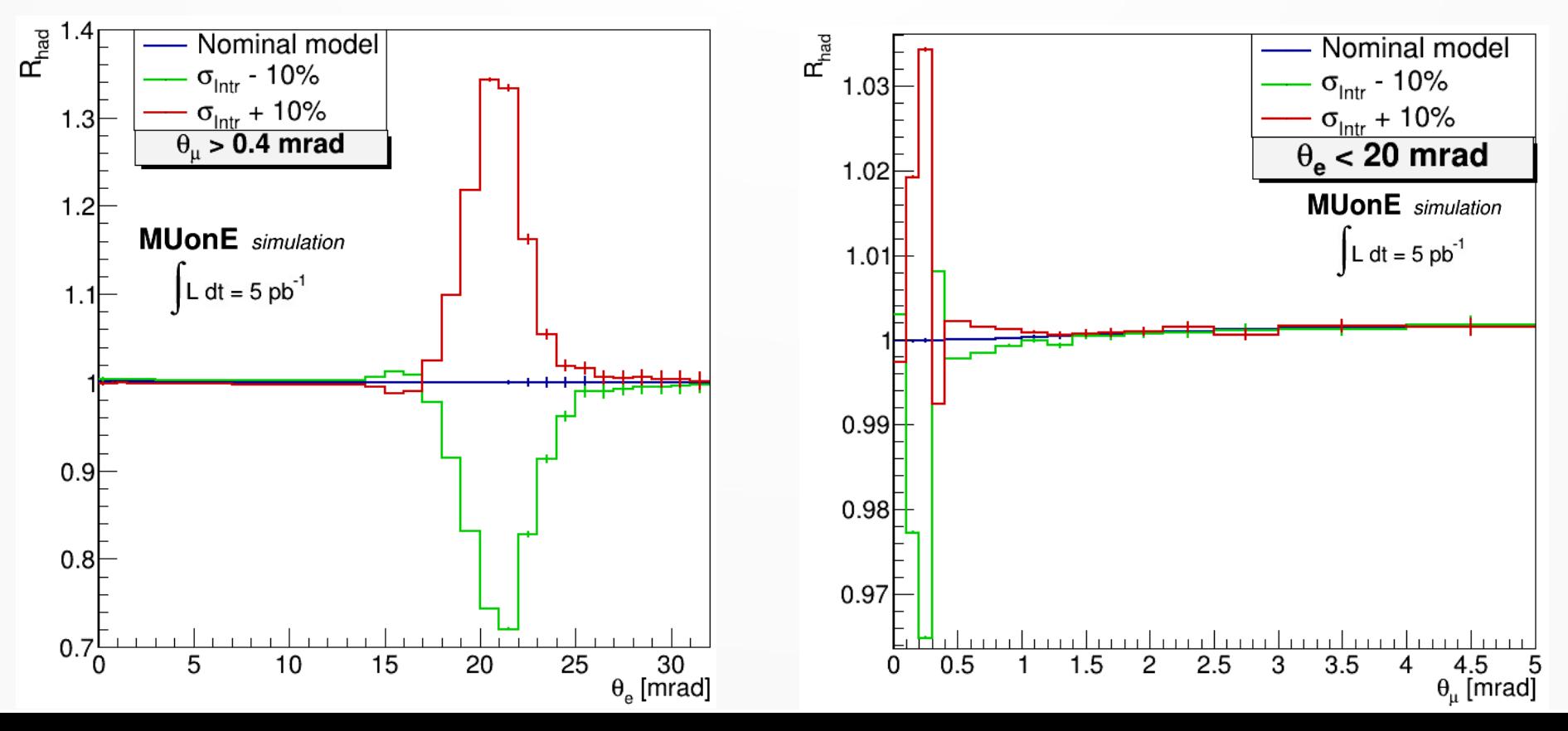

### **The need of including systematic effects in the analysis**

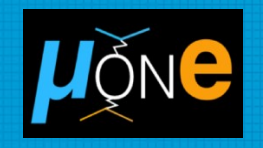

What if systematic effects are not included in the template fit?

Simplified situation:

- $\bullet$  1 fit parameter (K).  $\Delta \alpha_{had}(t) \simeq -\frac{1}{15}Kt$
- $L = 5$  pb-1.  $\sim$ 10<sup>9</sup> elastic events (~4000 times less than the final statistics)
- Shift in the pseudo-data sample:  $\sigma_{\text{intr}} \rightarrow \sigma_{\text{intr}} + 5\%.$

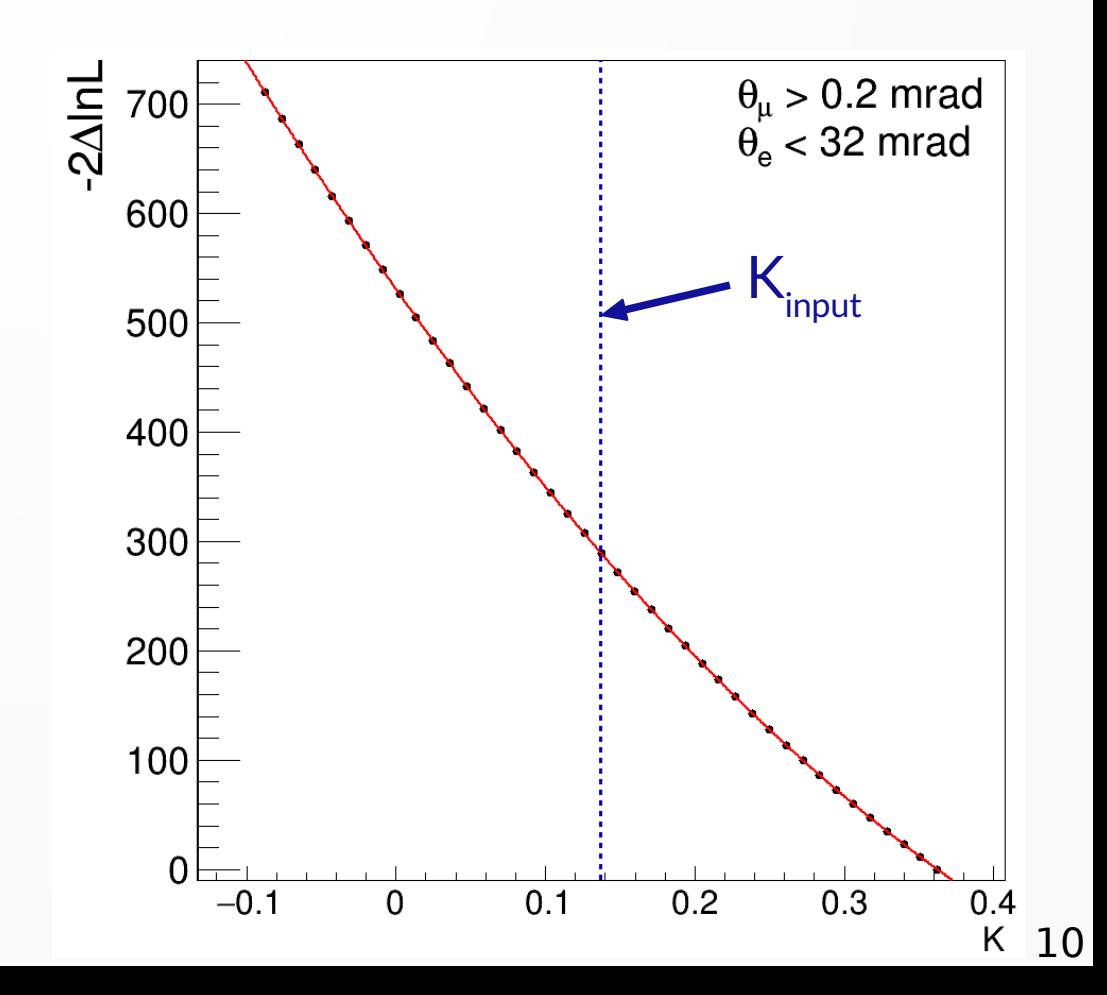

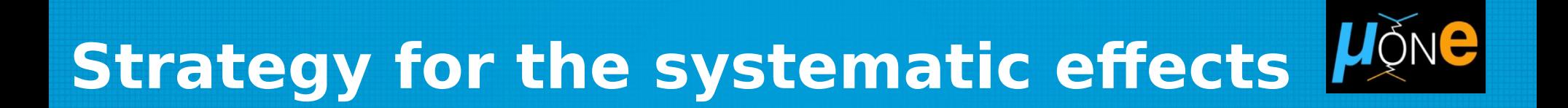

Main systematics have large effects in the normalization region. (no sensitivity to  $\Delta\alpha_{\text{had}}$  here)

#### Promising strategy:

- Study the main systematics in the normalization region.
- Include residual systematics as nuisance parameters in a combined fit with signal.

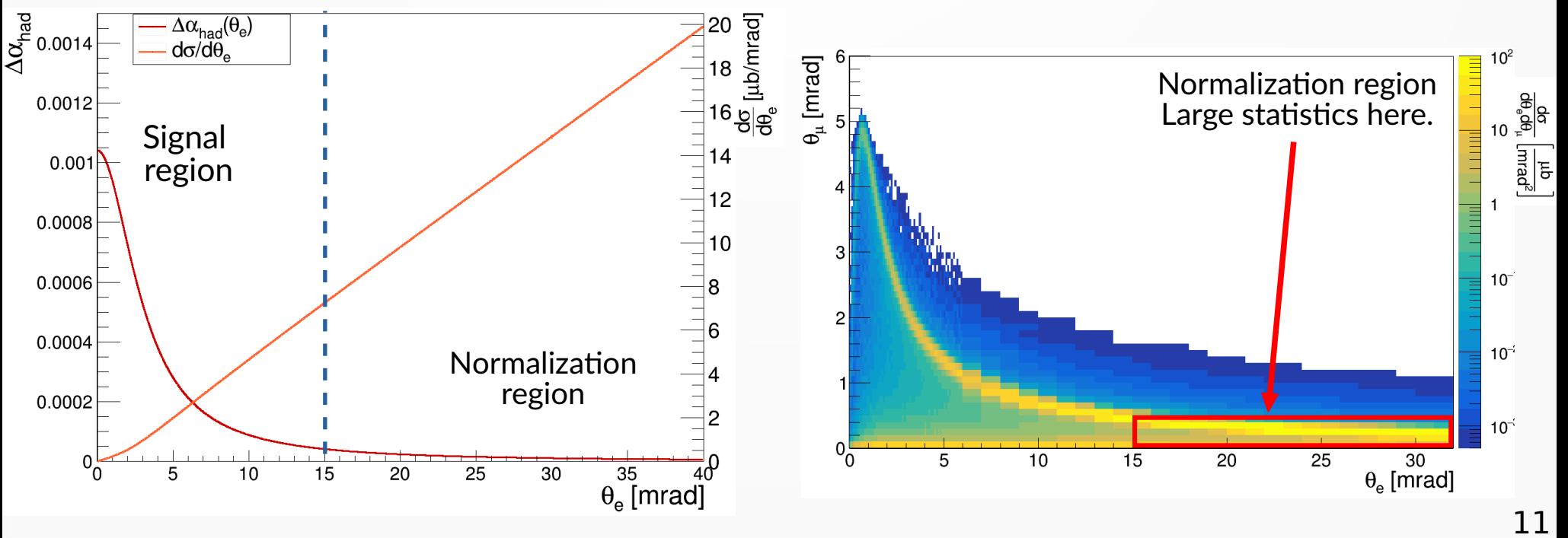

### **Systematic error on the angular intrinsic resolution**

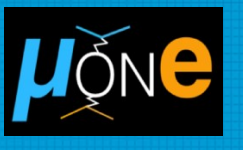

±10% error on the angular intrinsic resolution.

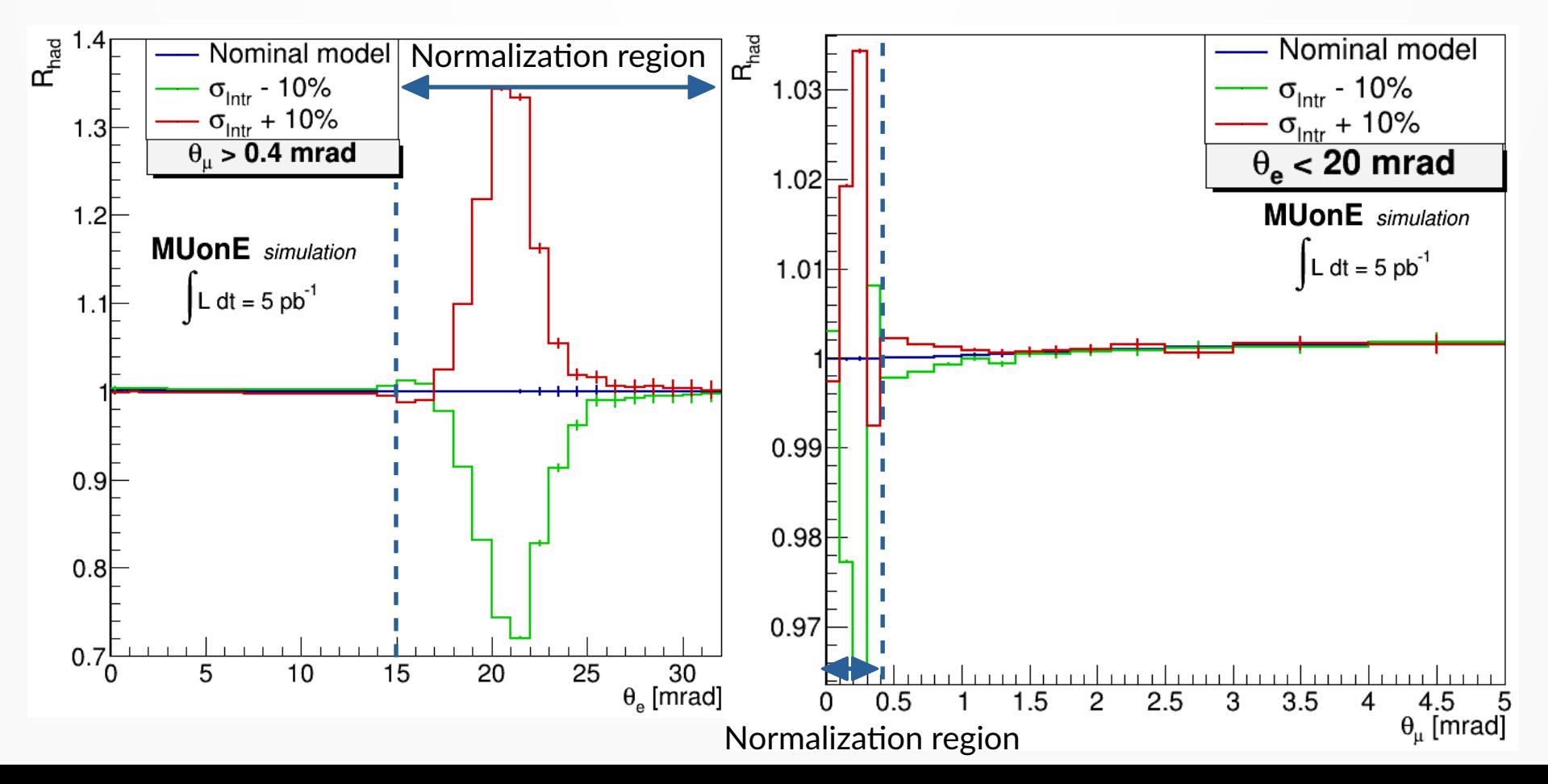

12

## **Systematic error on the multiple scattering**

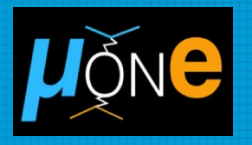

Expected precision on the multiple scattering model:  $\pm$  1%

#### [G. Abbiendi et al JINST \(2020\) 15 P01017](https://iopscience.iop.org/article/10.1088/1748-0221/15/01/P01017)

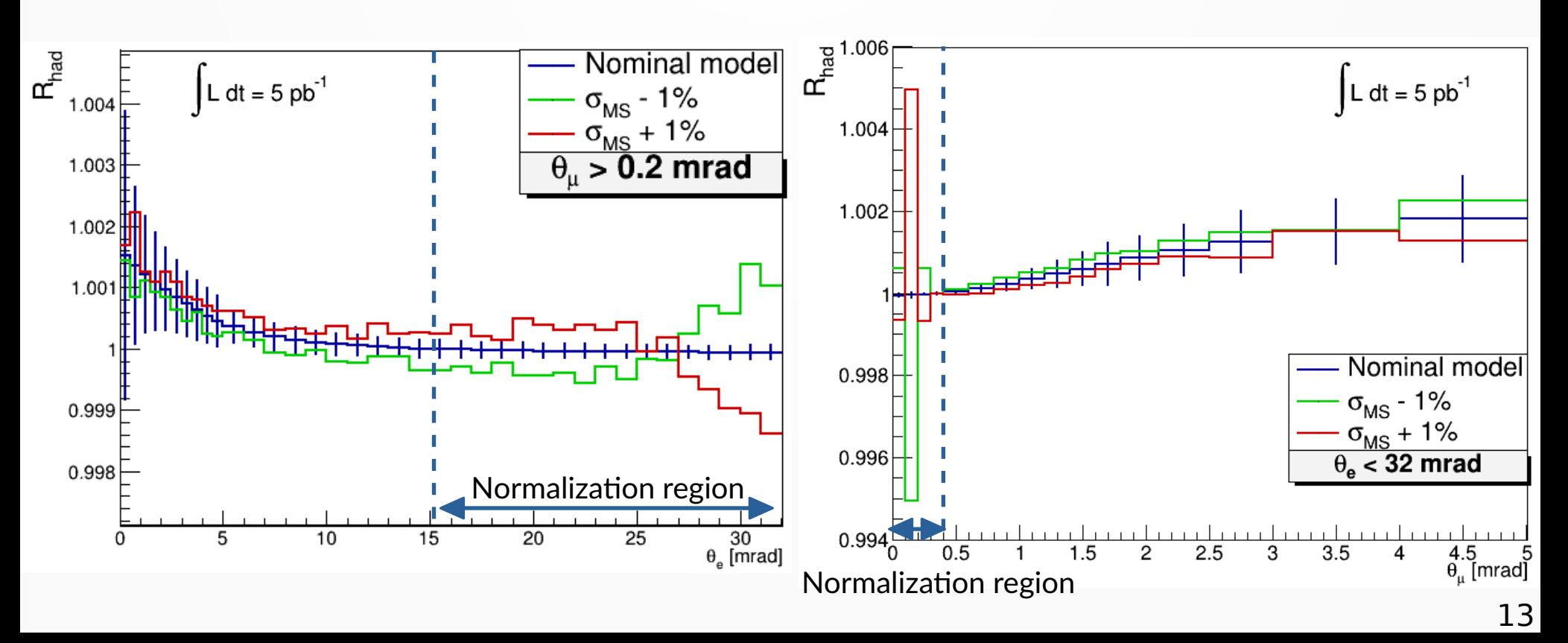

### **Combined fit signal + systematics**

- Include residual systematics as nuisance parameters in the fit.
- Simultaneous likelihood fit to K and systematics using the Combine tool.

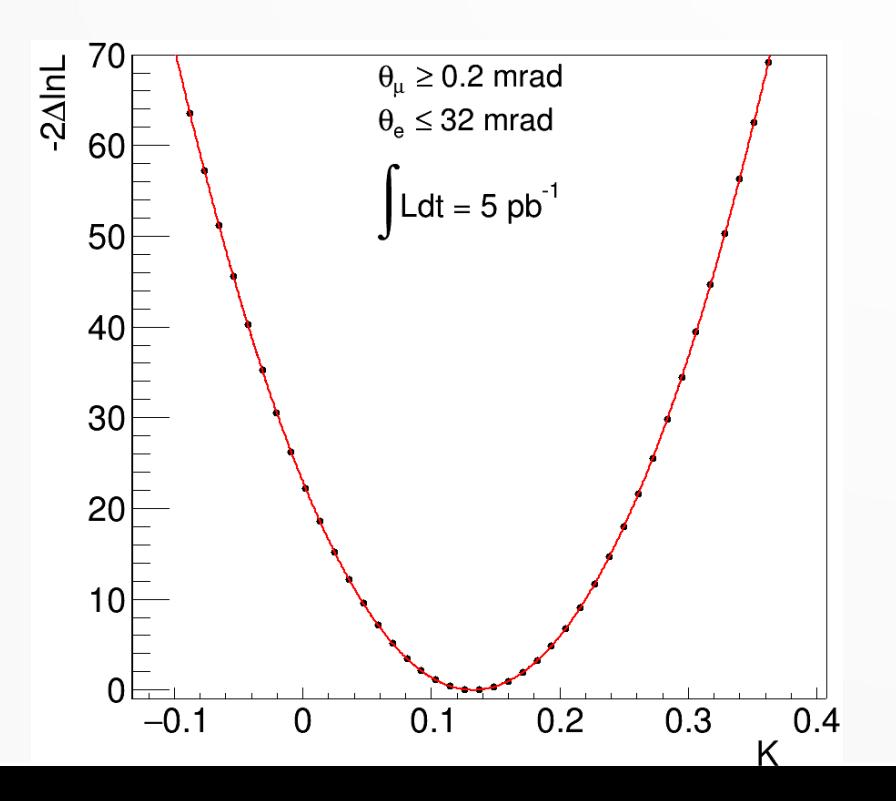

• 
$$
K_{ref} = 0.137
$$

- $\cdot$  shift MS:  $\pm 0.5\%$
- $\cdot$  shift intr. res:  $+5\%$
- shift  $E_{\text{beam}}$ : +6 MeV

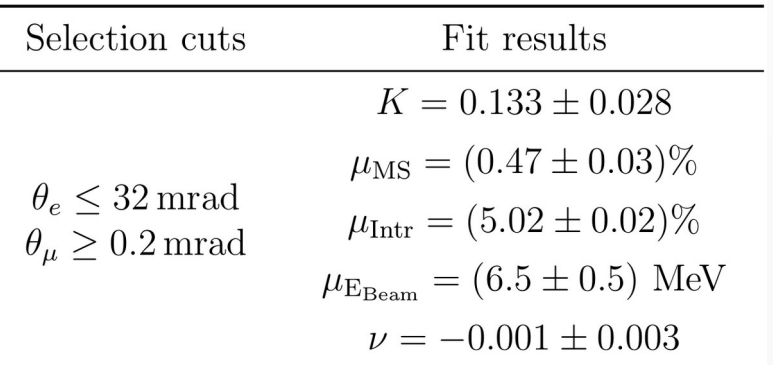

Similar results also for different selection cuts.

Next steps:

- Test the procedure for the MuonE design statistics.
- Improve the modelization of systematic effects.  $14$

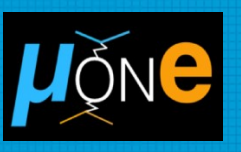

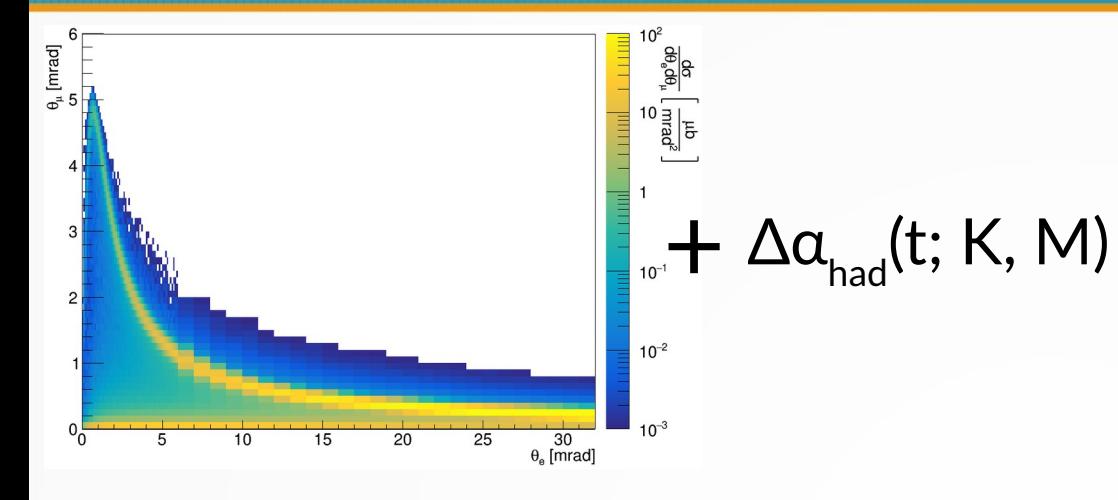

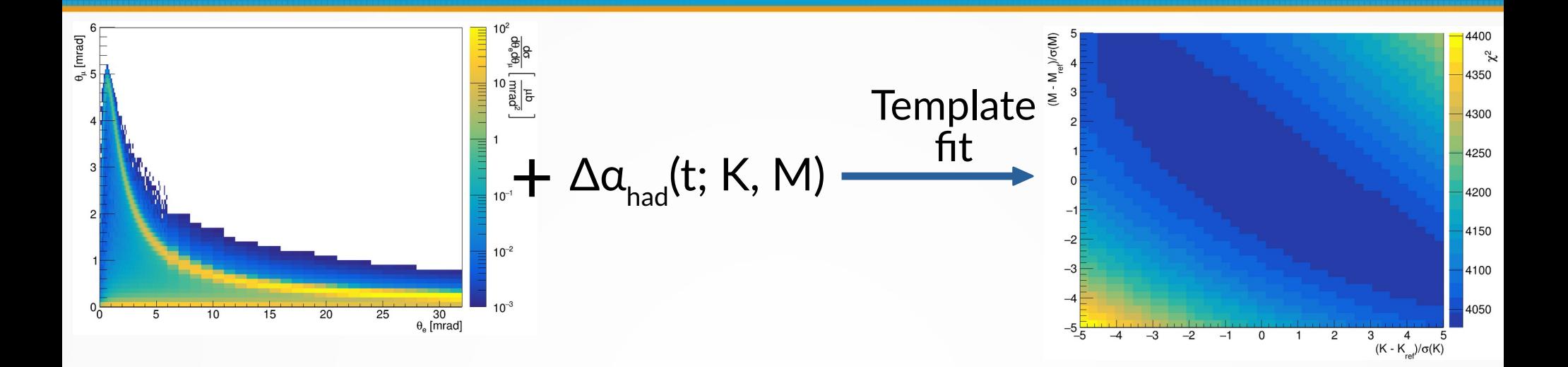

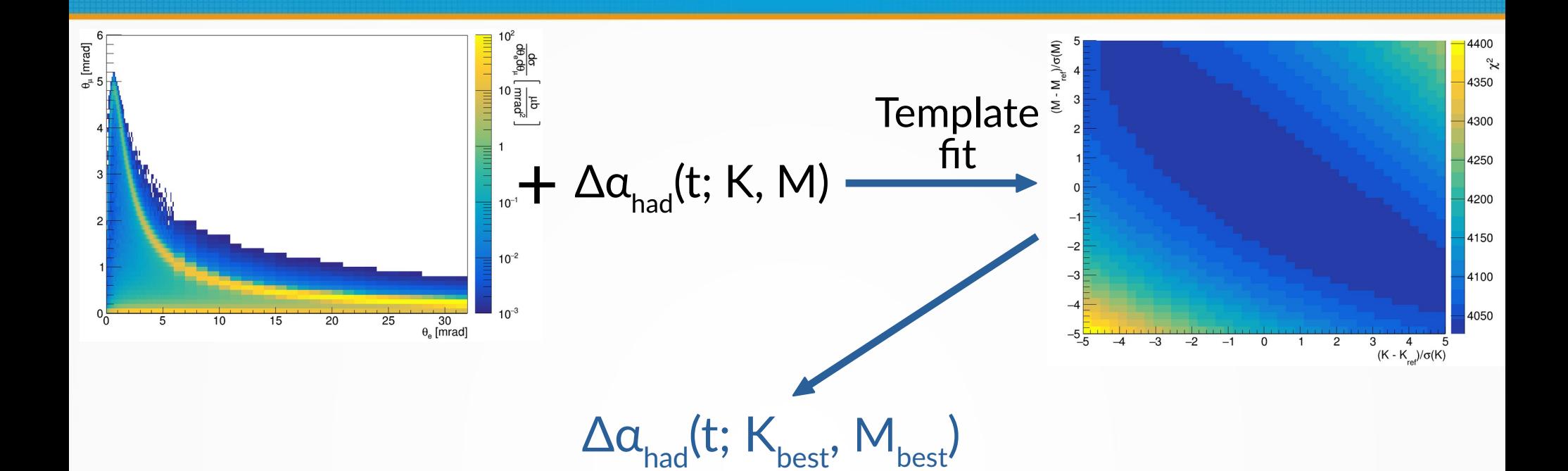

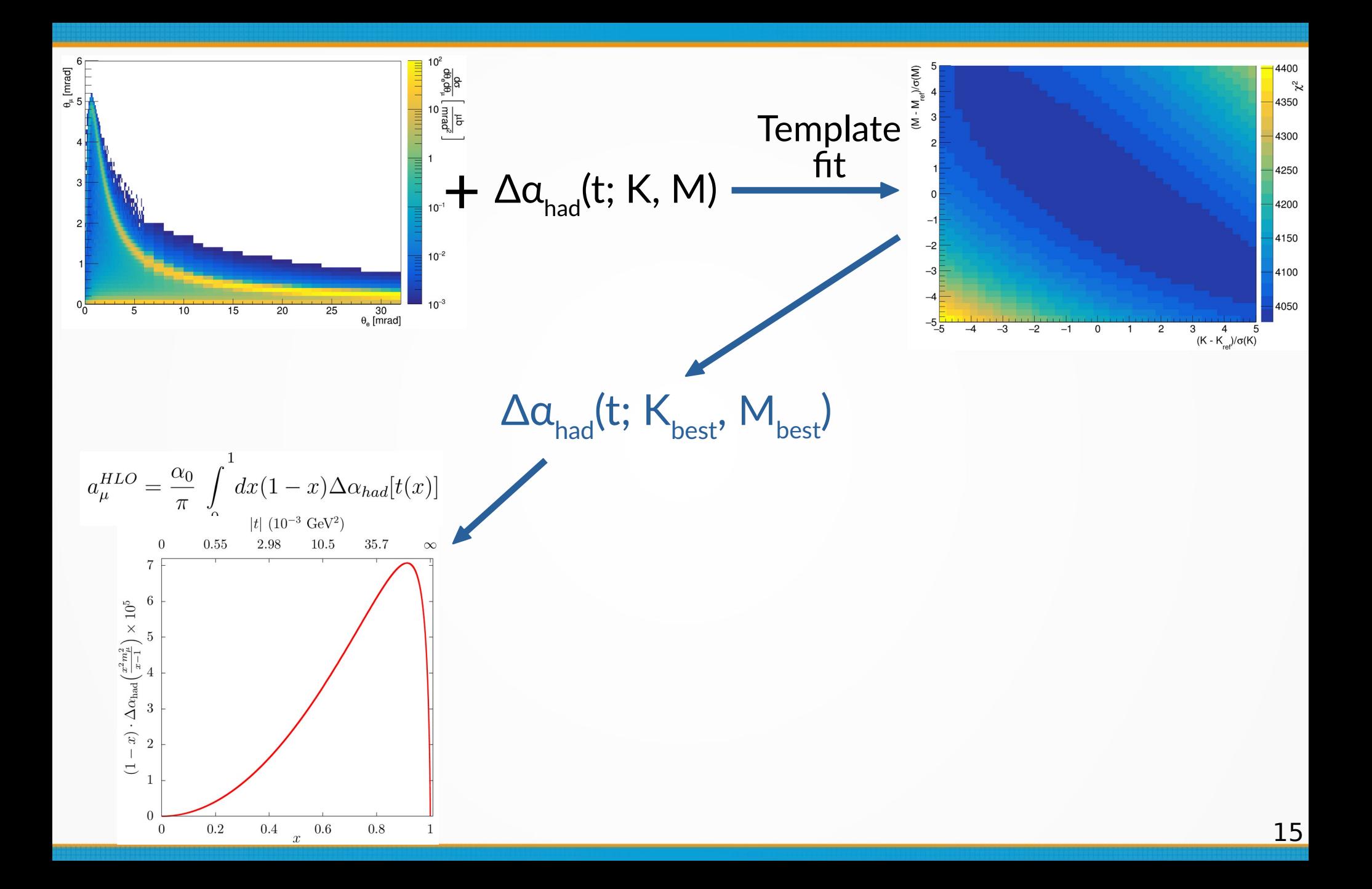

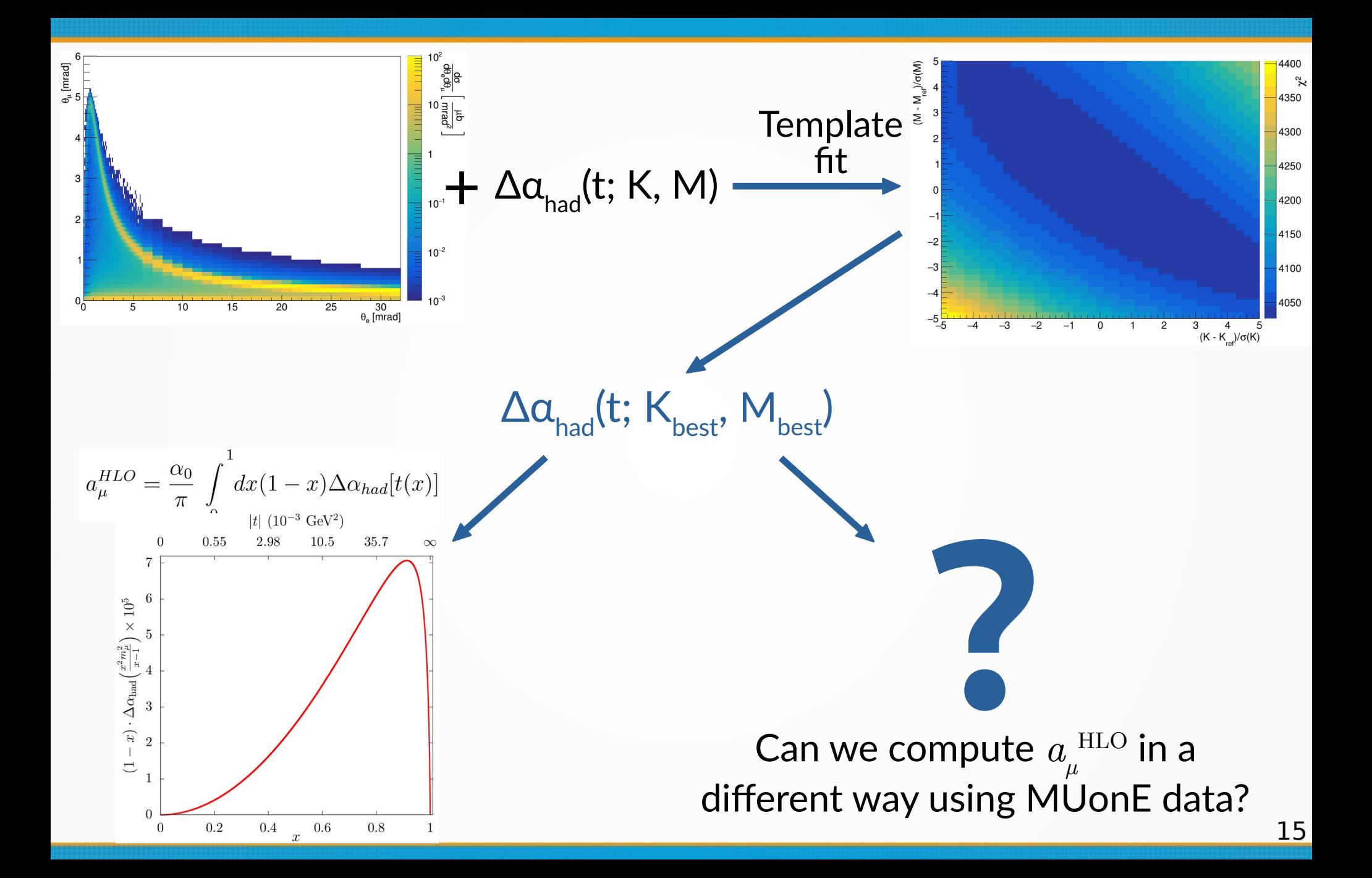

#### [arXiv:2309.14205 \[hep-ph\]](https://arxiv.org/abs/2309.14205)

submitted to PLB

#### An alternative evaluation of the leading-order hadronic contribution to the muon  $g-2$  with MUonE

Fedor Ignatov<sup>a</sup>, Riccardo Nunzio Pilato<sup>a</sup>, Thomas Teubner<sup>a</sup>, Graziano Venanzoni<sup>a,b</sup>

<sup>a</sup> University of Liverpool, Foundation Building, Brownlow Hill, L69 3BX, Liverpool, United Kingdom <sup>b</sup>INFN Sezione di Pisa, Largo Bruno Pontecorvo 3, 56127, Pisa, Italy

# An alternative method to compute  $a_{\mu}^{\text{HLO}}$  with MUonE

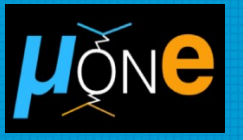

$$
a_{\mu}^{\text{HLO}} = \frac{\alpha^2}{3\pi^2} \int_{s_{\text{th}}}^{\infty} \frac{ds}{s} K(s) R(s) \qquad s_{\text{th}} = m_{\pi^0}^2
$$

# An alternative method to compute  $a_{\mu}^{\text{HLO}}$  with MUonE

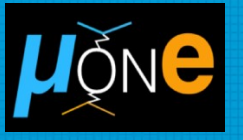

$$
a_{\mu}^{\text{HLO}} = \frac{\alpha^2}{3\pi^2} \int_{s_{\text{th}}}^{\infty} \frac{ds}{s} K(s) R(s)
$$
  

$$
s_0 \gtrsim (2 \text{ GeV})^2
$$
  

$$
\frac{\alpha^2}{3\pi^2} \int_{s_{\text{th}}}^{s_0} \frac{ds}{s} K(s) R(s) + \frac{\alpha^2}{3\pi^2} \int_{s_0}^{\infty} \frac{ds}{s} K(s) R(s)
$$
  
pQCD

$$
-\mathrm{Im}\Pi_{had}(s) = \frac{\alpha}{3}R(s)
$$

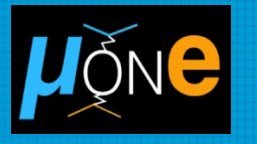

$$
\int_{s_{\text{th}}}^{s_0} \frac{ds}{s} K(s) \frac{\text{Im}\Pi_{had}(s)}{\pi} =
$$

[S. Bodenstein et al, Phys. Rev. D 85 \(2012\)](https://journals.aps.org/prd/abstract/10.1103/PhysRevD.85.014029) [C. A. Dominguez et al, Phys. Rev. D 96 \(2017\)](https://journals.aps.org/prd/abstract/10.1103/PhysRevD.85.014029)

$$
\int_{s_{\rm th}}^{s_0} \frac{ds}{s} [K(s) - K_1(s)] \frac{\text{Im}\Pi_{had}(s)}{\pi} + \int_{s_{\rm th}}^{s_0} \frac{ds}{s} K_1(s) \frac{\text{Im}\Pi_{had}(s)}{\pi}
$$

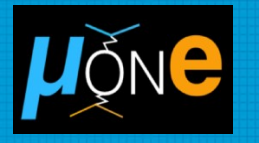

$$
\int_{s_{\text{th}}}^{s_0} \frac{ds}{s} K(s) \frac{\text{Im}\Pi_{had}(s)}{\pi} =
$$
\nC.A. Dominiquez et al, Phys. Rev. D 85 (2012)  
\n
$$
\int_{s_{\text{th}}}^{s_0} \frac{ds}{s} [K(s) - K_1(s)] \frac{\text{Im}\Pi_{had}(s)}{\pi} + \left[ \int_{s_{\text{th}}}^{s_0} \frac{ds}{s} K_1(s) \frac{\text{Im}\Pi_{had}(s)}{\pi} \right]
$$

$$
K_1(s) = a_0 s + \sum_{n=1}^{3} \frac{a_n}{s^n}
$$

 $K_1(s)$  approximates  $K(s)$  for  $s < s_0$ . Meromorphic function: no cuts, poles in *s* = 0.

Two different techniques to get  $\mathsf{K}_{\mathfrak{1}}(\mathsf{s})$ : 1) Least squares minimization 2) Minimize  $\int_{s_1}^{s_0} \frac{ds}{s} |K(s) - K_1(s)| R(s)$ 

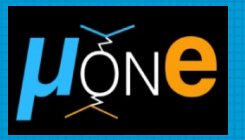

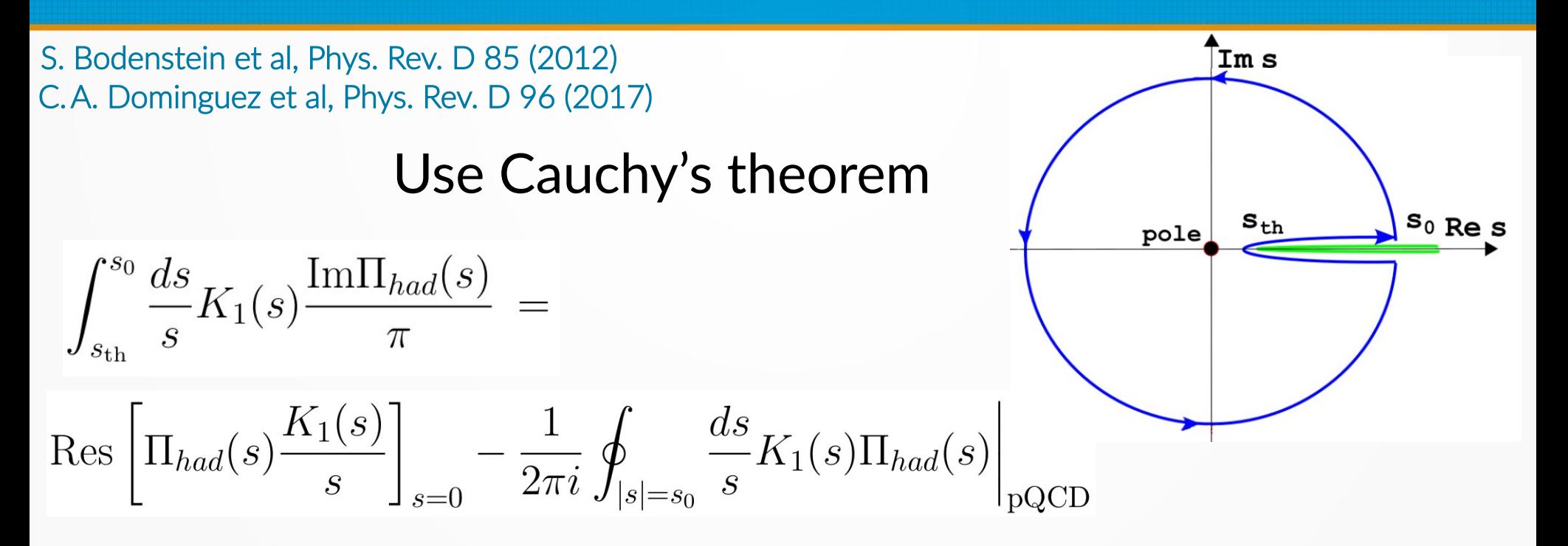

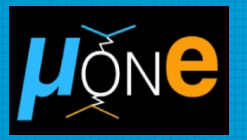

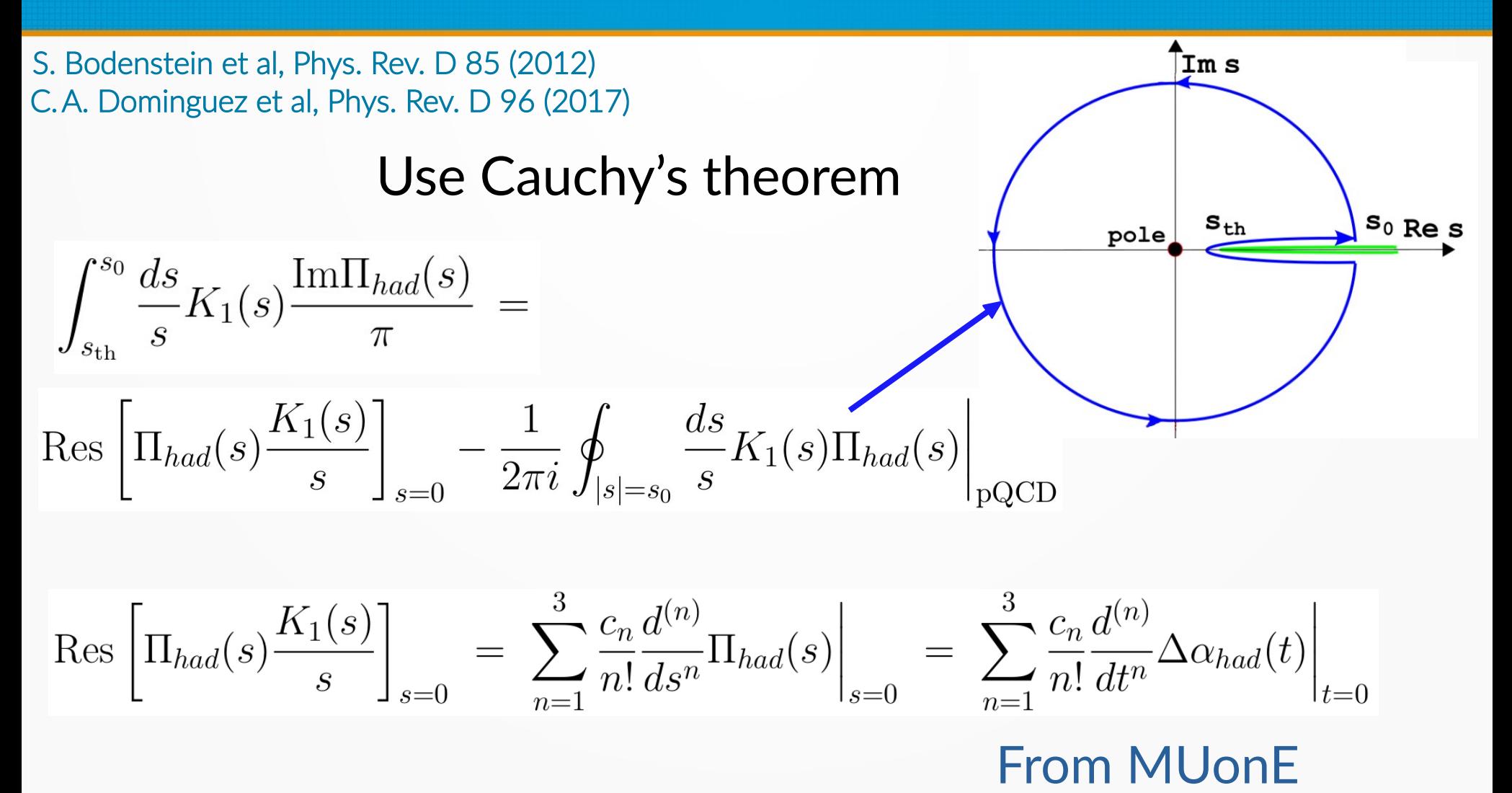

# **High energy integral**

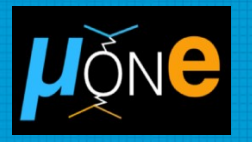

### Similar strategy for the high energy part

$$
\int_{s_0}^{\infty} \frac{ds}{s} K(s) \frac{\text{Im}\Pi_{had}(s)}{\pi} =
$$
\n
$$
\int_{s_0}^{\infty} \frac{ds}{s} [K(s) - \tilde{K}_1(s)] \frac{\text{Im}\Pi_{had}(s)}{\pi} + \boxed{\int_{s_0}^{\infty} \frac{ds}{s} \tilde{K}_1(s) \frac{\text{Im}\Pi_{had}(s)}{\pi}}
$$
\n
$$
\tilde{K}_1(s) = K_1(s) - c_0 s
$$
\n
$$
\int_{s_0}^{\infty} \frac{ds}{s} \tilde{K}_1(s) \frac{\text{Im}\Pi_{had}(s)}{\pi} = \frac{1}{2\pi i} \oint_{|s|=s_0} \frac{ds}{s} \tilde{K}_1(s) \Pi_{had}(s) \boxed{\log_{10}^{\text{pole}}}
$$

## Compute  $a_{\mu}^{\text{HLO}}$

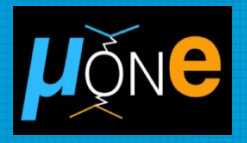

### Rearranging the previous equations...

$$
a_{\mu}^{\text{HLO}} = a_{\mu}^{\text{HLO (I)}} + a_{\mu}^{\text{HLO (II)}} + a_{\mu}^{\text{HLO (III)}} + a_{\mu}^{\text{HLO (IV)}}
$$
\n
$$
a_{\mu}^{\text{HLO (I)}} = -\frac{\alpha}{\pi} \sum_{n=1}^{3} \frac{c_{n}}{n!} \frac{d^{(n)}}{dt^{n}} \Delta \alpha_{had}(t) \Big|_{t=0}
$$
\n
$$
a_{\mu}^{\text{HLO (II)}} = \frac{\alpha}{\pi} \frac{1}{2\pi i} \oint_{|s|=s_{0}} \frac{ds}{s} c_{0} s \left. \Pi_{had}(s) \right|_{pQCD}
$$
\n
$$
a_{\mu}^{\text{HLO (III)}} = \frac{\alpha^{2}}{3\pi^{2}} \int_{s_{\text{th}}}^{s_{0}} \frac{ds}{s} [K(s) - K_{1}(s)] R(s)
$$
\n
$$
a_{\mu}^{\text{HLO (IV)}} = \frac{\alpha^{2}}{3\pi^{2}} \int_{s_{0}}^{\infty} \frac{ds}{s} [K(s) - \tilde{K}_{1}(s)] R(s)
$$

## Compute  $a_{\mu}^{\text{HLO}}$

99%

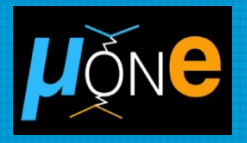

### Rearranging the previous equations...

$$
a_{\mu}^{\text{HLO}} = a_{\mu}^{\text{HLO (I)}} + a_{\mu}^{\text{HLO (II)}} + a_{\mu}^{\text{HLO (III)}} + a_{\mu}^{\text{HLO (IV)}}
$$
\n
$$
a_{\mu}^{\text{HLO (I)}} = -\frac{\alpha}{\pi} \sum_{n=1}^{3} \frac{c_{n} d^{(n)}}{n!} \Delta \alpha_{had}(t) \Big|_{t=0}
$$
\nMUonE\n
$$
a_{\mu}^{\text{HLO (II)}} = \frac{\alpha}{\pi} \frac{1}{2\pi i} \oint_{|s|=s_{0}} \frac{ds}{s} c_{0s} \Pi_{had}(s) \Big|_{pQCD}
$$
\n
$$
a_{\mu}^{\text{HLO (III)}} = \frac{\alpha^{2}}{3\pi^{2}} \int_{s_{\text{th}}}^{s_{0}} \frac{ds}{s} [K(s) - K_{1}(s)] R(s)
$$
\n
$$
a_{\mu}^{\text{HLO (IV)}} = \frac{\alpha^{2}}{3\pi^{2}} \int_{s_{0}}^{\infty} \frac{ds}{s} [K(s) - \tilde{K}_{1}(s)] R(s)
$$

## Compute  $a_{\mu}^{\text{HLO}}$

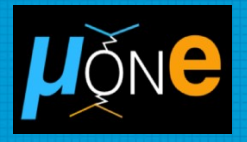

### Rearranging the previous equations...

$$
a_{\mu}^{\text{HLO}} = a_{\mu}^{\text{HLO (I)}} + a_{\mu}^{\text{HLO (III)}} + a_{\mu}^{\text{HLO (III)}} + a_{\mu}^{\text{HLO (IV)}}
$$
\n99%
$$
a_{\mu}^{\text{HLO (I)}} = -\frac{\alpha}{\pi} \sum_{n=1}^{3} \frac{c_n d^{(n)}}{n! d t^n} \Delta \alpha_{had}(t) \Big|_{t=0}
$$
\nMUonE\n
$$
a_{\mu}^{\text{HLO (II)}} = \frac{\alpha}{\pi} \frac{1}{2\pi i} \oint_{|s|=s_0} \frac{ds}{s} c_0 s \Pi_{had}(s) \Big|_{pQCD}
$$
\nTime-like data\n
$$
a_{\mu}^{\text{HLO (III)}} = \frac{\alpha^2}{3\pi^2} \int_{s_{\text{th}}}^{s_0} \frac{ds}{s} [K(s) - K_1(s)] R(s)
$$
\nTime-like data\n
$$
pQCD
$$

## a<sub>µ</sub>HLO (I) from MUonE data

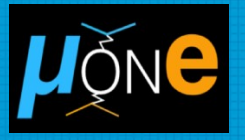

$$
a_{\mu}^{\text{HLO (I)}} = -\frac{\alpha}{\pi} \sum_{n=1}^{3} \frac{c_n}{n!} \frac{d^{(n)}}{dt^n} \Delta \alpha_{had}(t) \Big|_{t=0}
$$

The relevant quantities are the derivatives of  $\Delta a_{\text{had}}(t)$  at t = 0.

# *aµ* **HLO (I) from MUonE data**

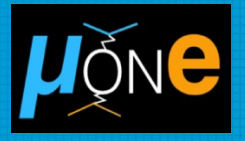

$$
a_{\mu}^{\text{HLO (I)}} = -\frac{\alpha}{\pi} \sum_{n=1}^{3} \frac{c_n}{n!} \frac{d^{(n)}}{dt^n} \Delta \alpha_{had}(t) \Big|_{t=0}
$$

The relevant quantities are the derivatives of  $\Delta a_{\text{had}}(t)$  at t = 0.

Try different parameterizations to fit MUonE data (max 3 fit parameters, due to the statistics collected by MUonE)

$$
\Delta \alpha_{had}(t) = KM \left\{ -\frac{5}{9} - \frac{4}{3} \frac{M}{t} + \left( \frac{4}{3} \frac{M^2}{t^2} + \frac{M}{3t} - \frac{1}{6} \right) \frac{2}{\sqrt{1 - \frac{4M}{t}}} \ln \left| \frac{1 - \sqrt{1 - \frac{4M}{t}}}{1 + \sqrt{1 - \frac{4M}{t}}} \right| \right\}
$$
 Lepton-like

$$
\Delta \alpha_{\rm had}(t) = P_1 t \frac{1 + P_2 t}{1 + P_3 t}
$$

Padé approxiamant

 $\Delta \alpha_{\rm had}(t) = P_1 t + P_2 t^2 + P_3 t^3$ ° polynomial

# *aµ* **HLO (I) from MUonE data**

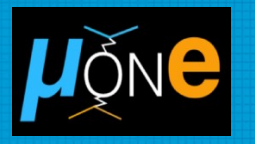

#### Reconstruction approximants [D. Greynat, E. de Rafael, JHEP 2022 \(5\)](https://link.springer.com/article/10.1007/JHEP05(2022)084)

$$
\Delta \alpha_{\text{had}}(t) = \sum_{n=1}^{N} \mathscr{A}(n, L) \left( \frac{\sqrt{1 - \frac{t}{t_0}} - 1}{\sqrt{1 - \frac{t}{t_0}} + 1} \right)^n + \sum_{p=1}^{\left \lfloor \frac{L+1}{2} \right \rfloor} \mathscr{B}(2p - 1) \, \text{Li}_{2p-1} \left( \frac{\sqrt{1 - \frac{t}{t_0}} - 1}{\sqrt{1 - \frac{t}{t_0}} + 1} \right)
$$

 $2, 3$ 

$$
\Delta \alpha_{\text{had}}(t) = A_1 \mathcal{S}_1 + A_2 \mathcal{S}_2 + A_3 \mathcal{S}_3 + B_1 \mathcal{L}_1
$$

$$
\mathscr{S}_i = \left( \frac{\sqrt{1 - \frac{t}{t_0} - 1}}{\sqrt{1 - \frac{t}{t_0} + 1}} \right); \qquad A_i = \mathscr{A}(i, 1) \quad i = 1,
$$
  

$$
\mathscr{L}_1 = \text{Li}_1 \left( \frac{\sqrt{1 - \frac{t}{t_0} - 1}}{\sqrt{1 - \frac{t}{t_0} + 1}} \right); \qquad B_1 = \mathscr{B}(1)
$$

Tested  $L = 1$ ,  $N = 3$ Several variants with different number of free parameters

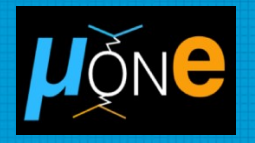

Simplified fit: simulate the MUonE signal using time-like compilations of  $\Delta a_{\text{had}}$ . Error bars according to the MUonE final statistics.

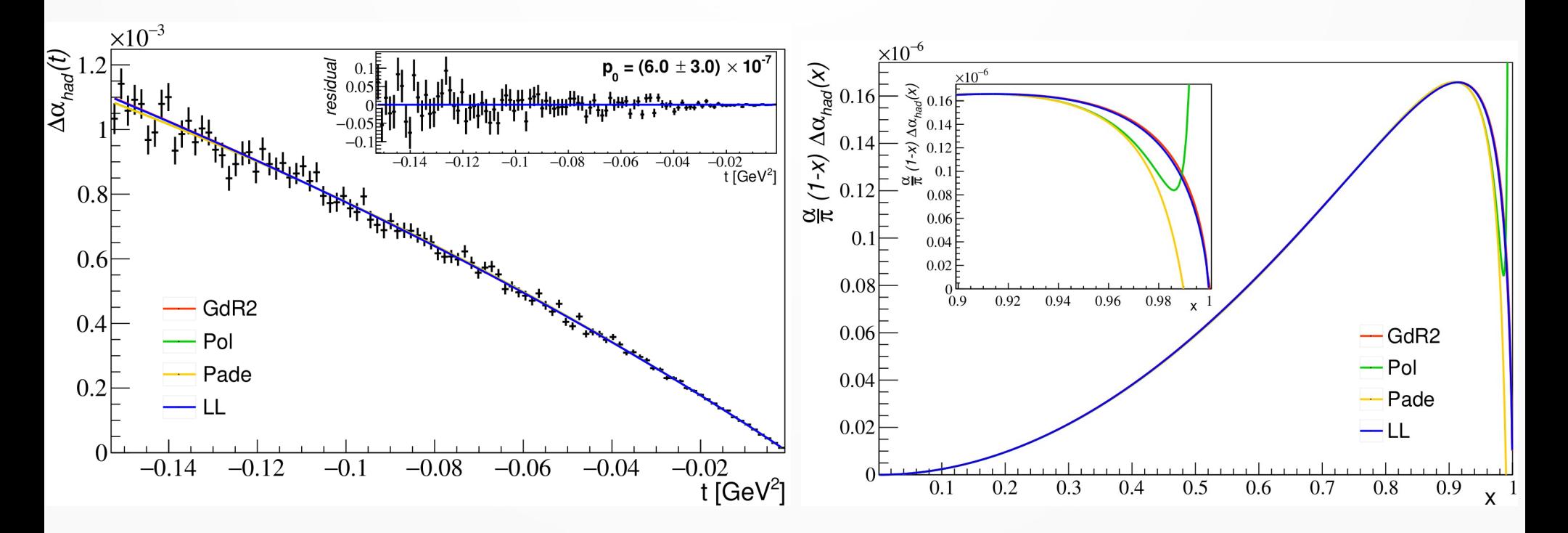

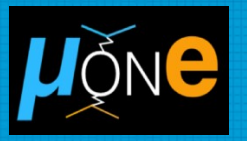

$$
a_{\mu}^{\text{HLO (I)}} = -\frac{\alpha}{\pi} \sum_{n=1}^{3} \frac{c_n}{n!} \frac{d^{(n)}}{dt^n} \Delta \alpha_{had}(t) \Big|_{t=0}
$$

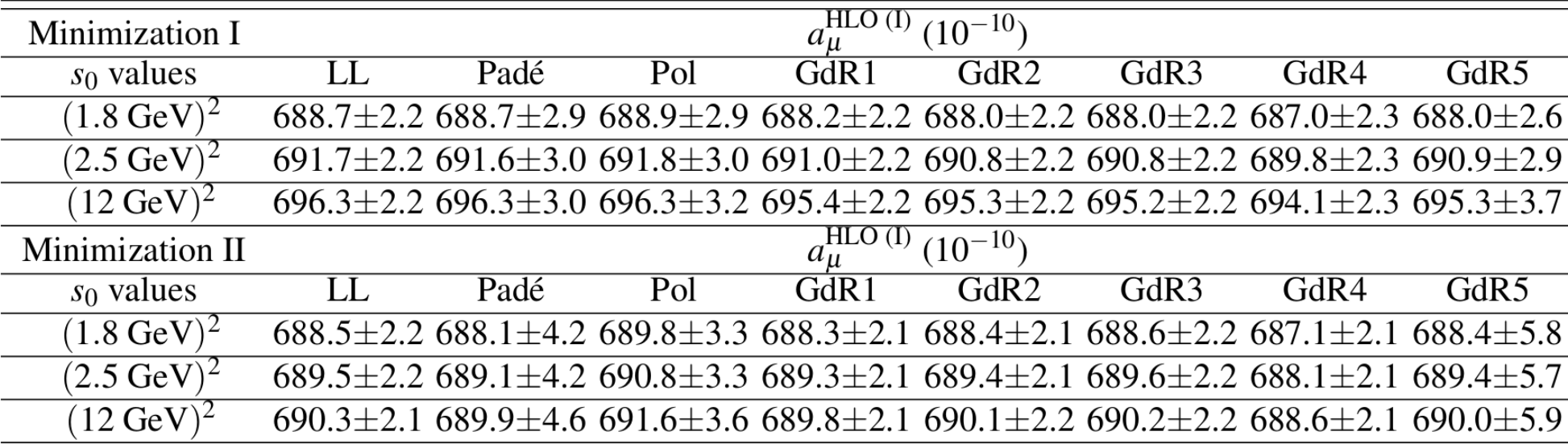

 $a_{\mu}^{\text{HLO (I)}} \sim 99\%$  of the total value.

( $a_{\mu}^{\ \rm HLO}$  = 695.1×10<sup>-10</sup> input from time-like data).

# *aµ* **HLO (II, III, IV): results**

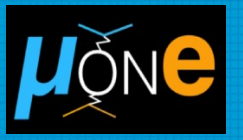

$$
a_{\mu}^{\text{HLO (II)}} = \frac{\alpha}{\pi} \frac{1}{2\pi i} \oint_{|s|=s_0} \frac{ds}{s} c_0 s \left. \Pi_{had}(s) \right|_{\text{pQCD}} \qquad a_{\mu}^{\text{HLO (III)}} = \frac{\alpha^2}{3\pi^2} \int_{s_{\text{th}}}^{s_0} \frac{ds}{s} [K(s) - K_1(s)] R(s)
$$

$$
a_{\mu}^{\text{HLO (IV)}} = \frac{\alpha^2}{3\pi^2} \int_{s_0}^{\infty} \frac{ds}{s} [K(s) - \tilde{K}_1(s)] R(s)
$$
Minimization I  
Minimization I  

$$
\frac{\text{Minimization I}}{(1.8 \text{ GeV})^2 \quad 2.94 \pm 0.04} \frac{\text{Minulation I}}{0.43 \pm 0.01} \frac{\text{HLO (IV)}}{2.95 \pm 0.05}
$$

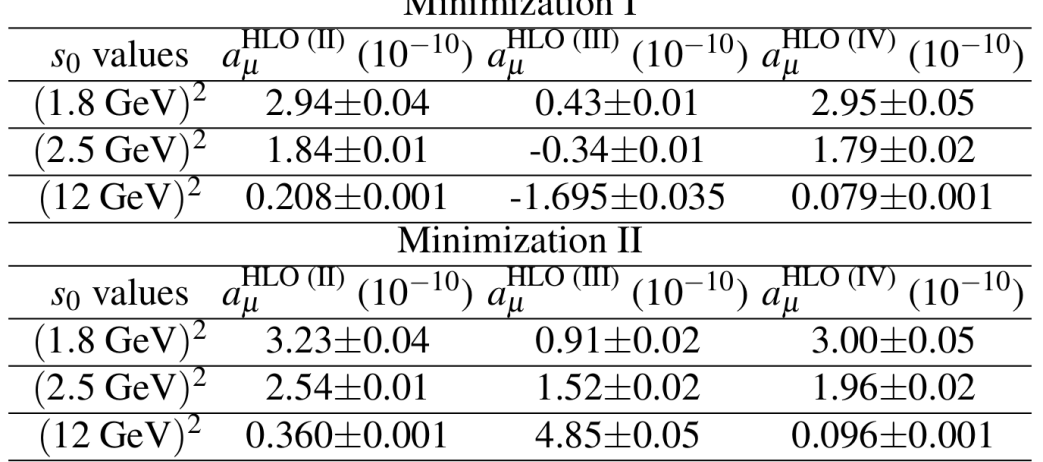

 $a_{\mu}^{\text{HLO (II+III+IV)}}$  ~ 1% of the total value. ( $a_{\mu}^{\ \rm HLO}$  = 695.1×10<sup>-10</sup> input from time-like data).

## Results  $a_{\mu}^{\text{HLO}}$

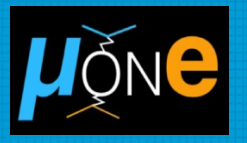

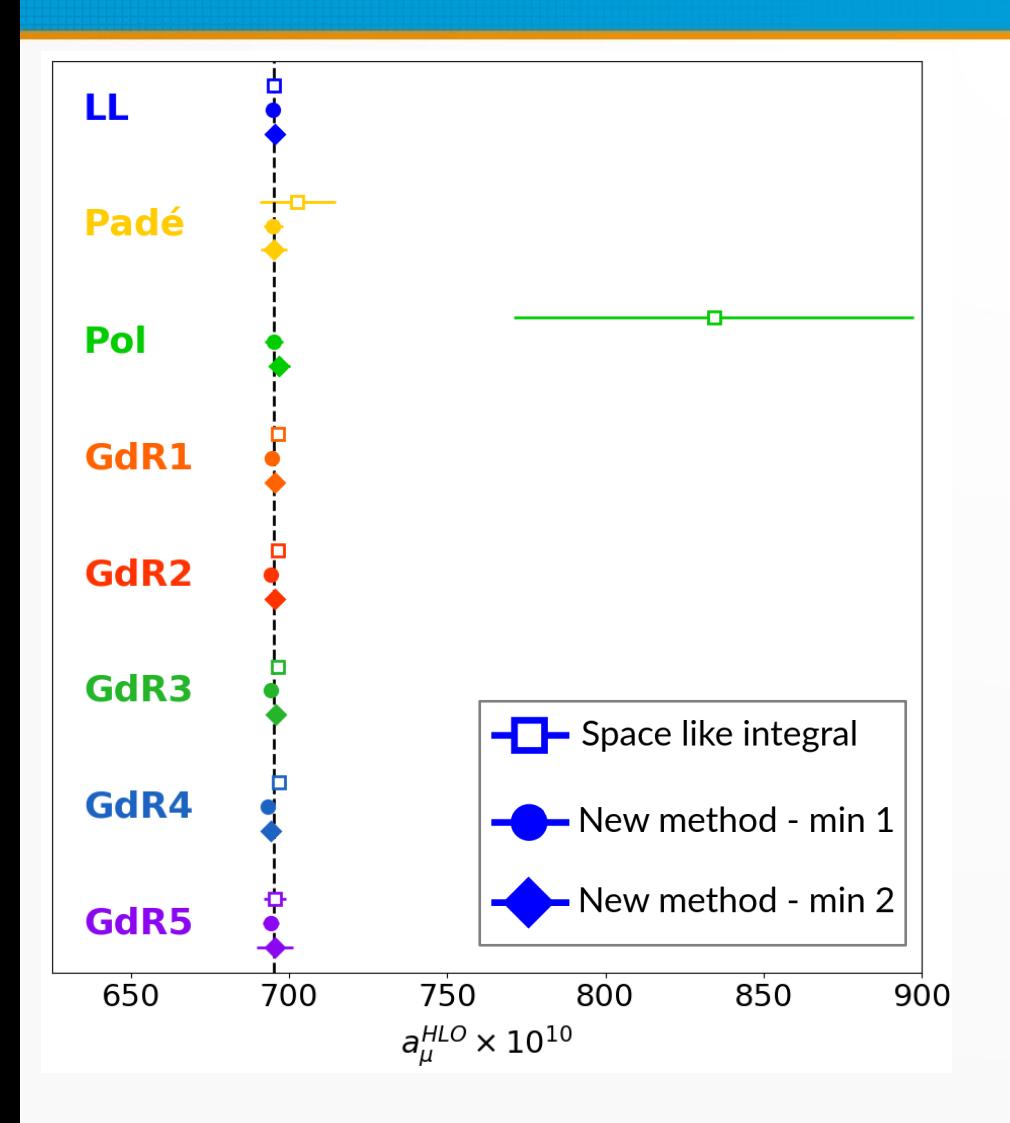

## Results  $a_{\mu}^{\text{-HLO}}$

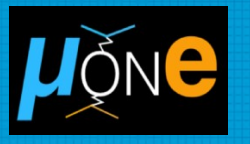

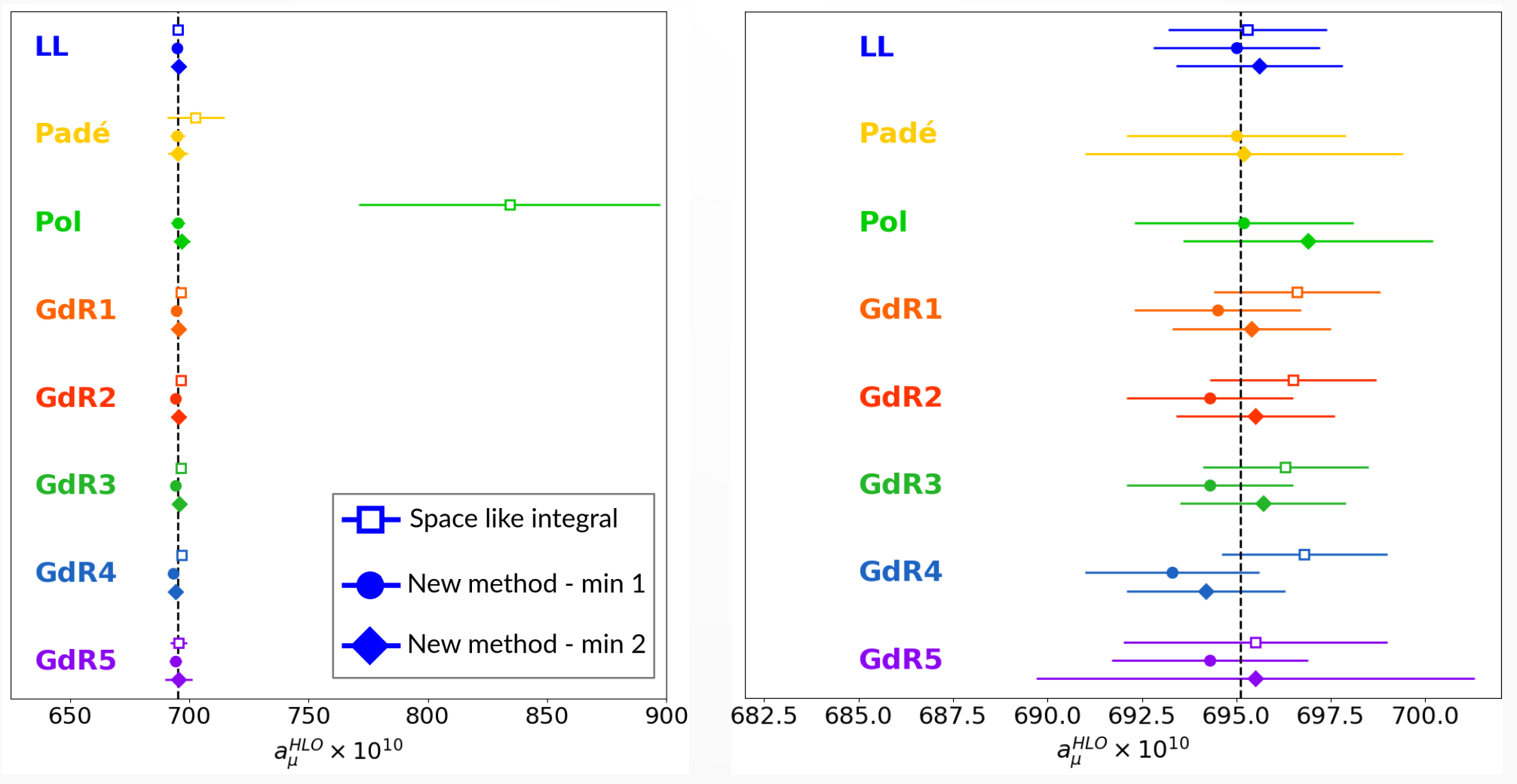

## **Conclusions**

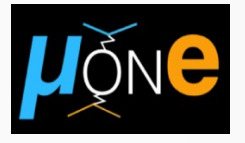

- Extraction of  $\Delta\alpha_{\text{had}}(t)$  using the distribution of the two scattering angles of *μ-e* elastic interactions: template fit technique.
- Promising strategy to control the systematic effects: use the elastic scattering events to determine the main systematics, then perform a combined fit to the signal and the residual systematic effects.
- Space-like integral to calculate  $a_\mu^{\,\,\,\rm HLO}$ : independent method, competitive with the latest evaluations (~0.35% stat. uncertainty).
- Alternative method to calculate  $a_{\mu}^{\ \rm HLO}$  with MUonE data: less sensitive to the parameterization chosen to model  $\Delta\alpha_{\text{had}}(t)$ in the MUonE kinematic range. Comparable uncertainty to the space-like integral method.

## **BACKUP**

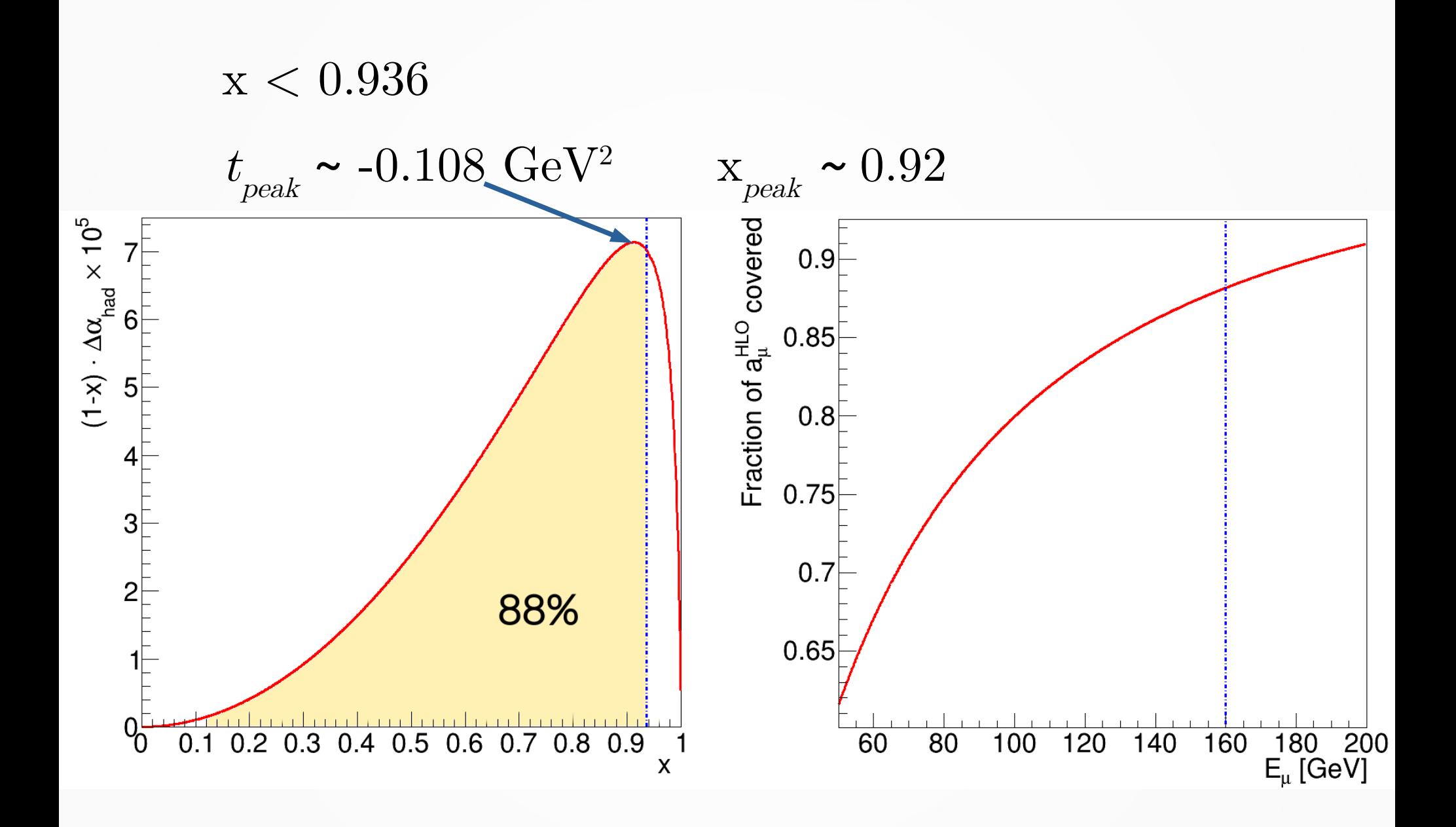

• 160 GeV muon beam on atomic electrons.

 $\sqrt{s} \sim 420 \,\text{MeV}$ 

$$
-0.153\,{\rm GeV}^2 < t < 0\,{\rm GeV}^2
$$

 $\Delta \alpha_{had}(t) \lesssim 10^{-3}$ 

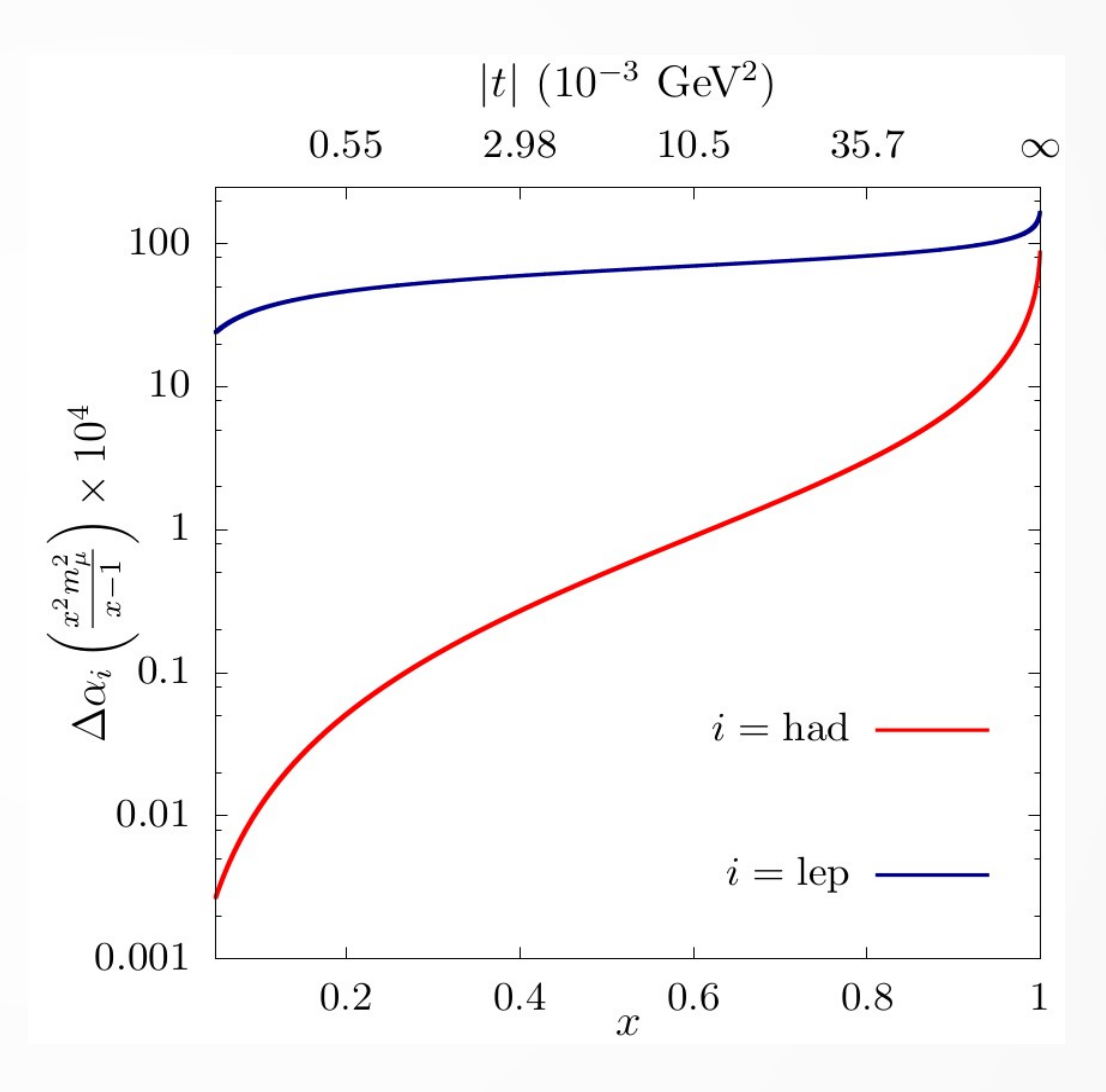

## **Achievable accuracy**

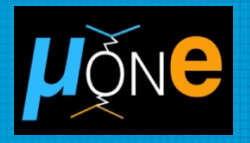

40 stations  $(60 \text{ cm Be}) +$ 3 years of data taking  $(-4x10^7 s)$  = (*I µ* ~ 10<sup>7</sup> µ <sup>+</sup>/s)  $\sim$ 4x10<sup>12</sup> events with  $\mathsf{E}_{_{\mathrm{e}}}$  > 1 GeV

~0.3% statistical accuracy on  $a_\mu^{\parallel}$ HLO

Competitive with the latest theoretical predictions.

Main challenge: keep systematic accuracy at the same level of the statistical one

> Systematic uncertainty of 10 ppm at the peak of the integrand function (low  $\Theta_{\rm e}^{\rm }$ , large  $\Theta_{\rm \mu}^{\rm }$ )

Main systematic effects:

- Longitudinal alignment  $(-10 \mu m)$
- Knowledge of the beam energy (few MeV)
- Multiple scattering  $(-1%)$
- Angular intrinsic resolution (few %)

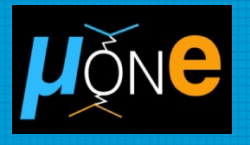

## **Difference K1(s) - K(s)**

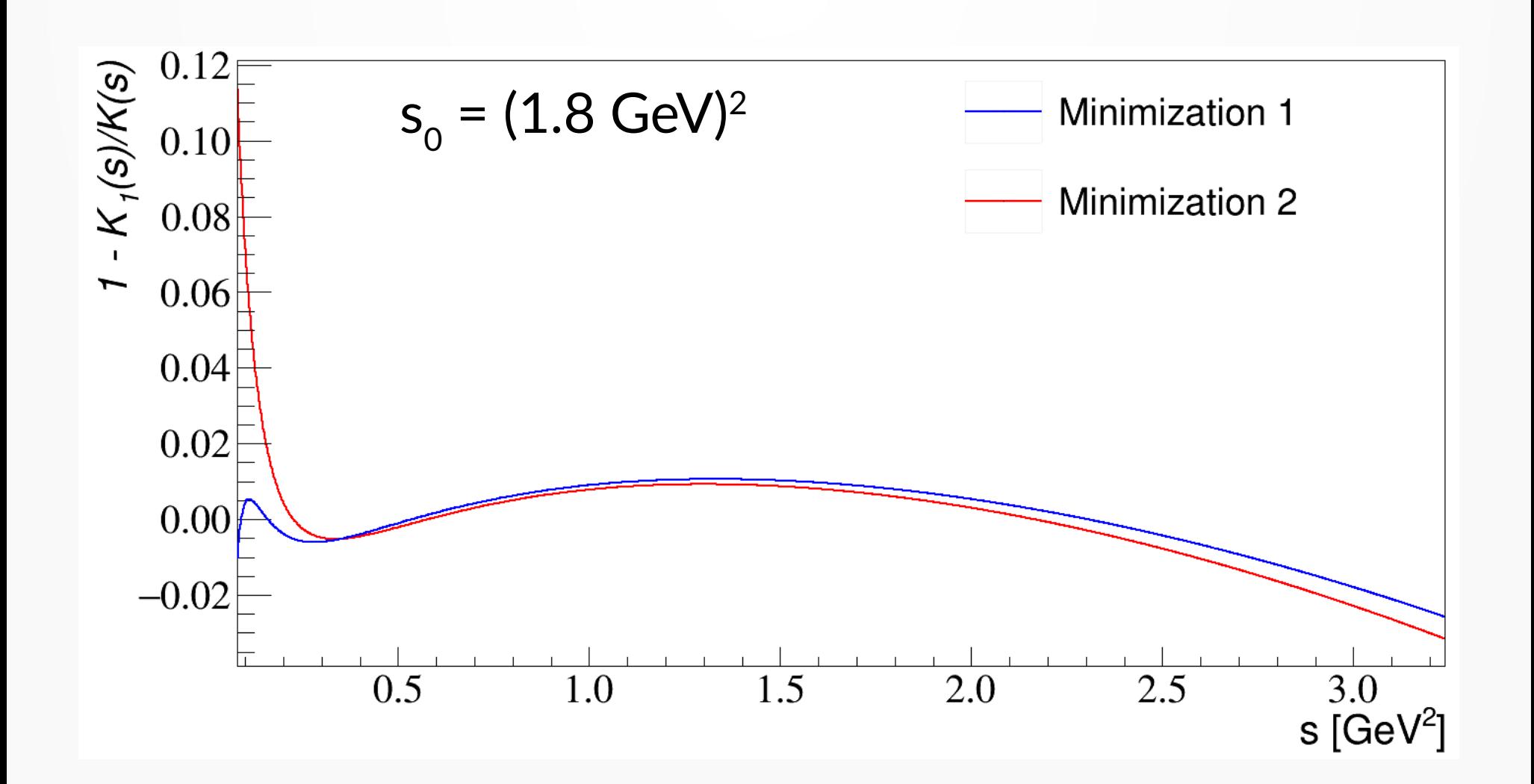

## **Tools used for the current analysis**

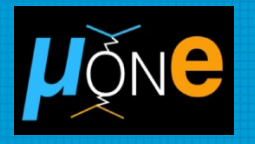

- NLO MonteCarlo generator: [MESMER](https://github.com/cm-cc/mesmer/)
	- Allows to change the muon beam energy and simulate the beam energy spread.
- C++ [fast simulation](https://gitlab.cern.ch/muesli/nlo-mc/mue) to include detector effects:
	- Multiple scattering effects in the target.
	- Angular intrinsic resolution.
	- Effects applied to  $(θ<sub>e</sub>, θ<sub>μ</sub>)$  taken from the NLO generator: track reconstruction effects are currently neglected.
- [Combine](https://cms-analysis.github.io/HiggsAnalysis-CombinedLimit/) software to include the systematic effects.

### **Simultaneous fit signal + nuisance parameters @LTR**

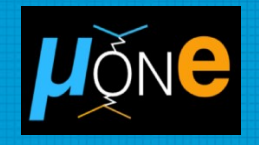

If the systematics are not taken into account in the fit...

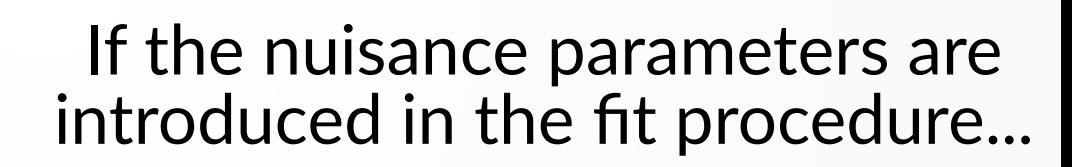

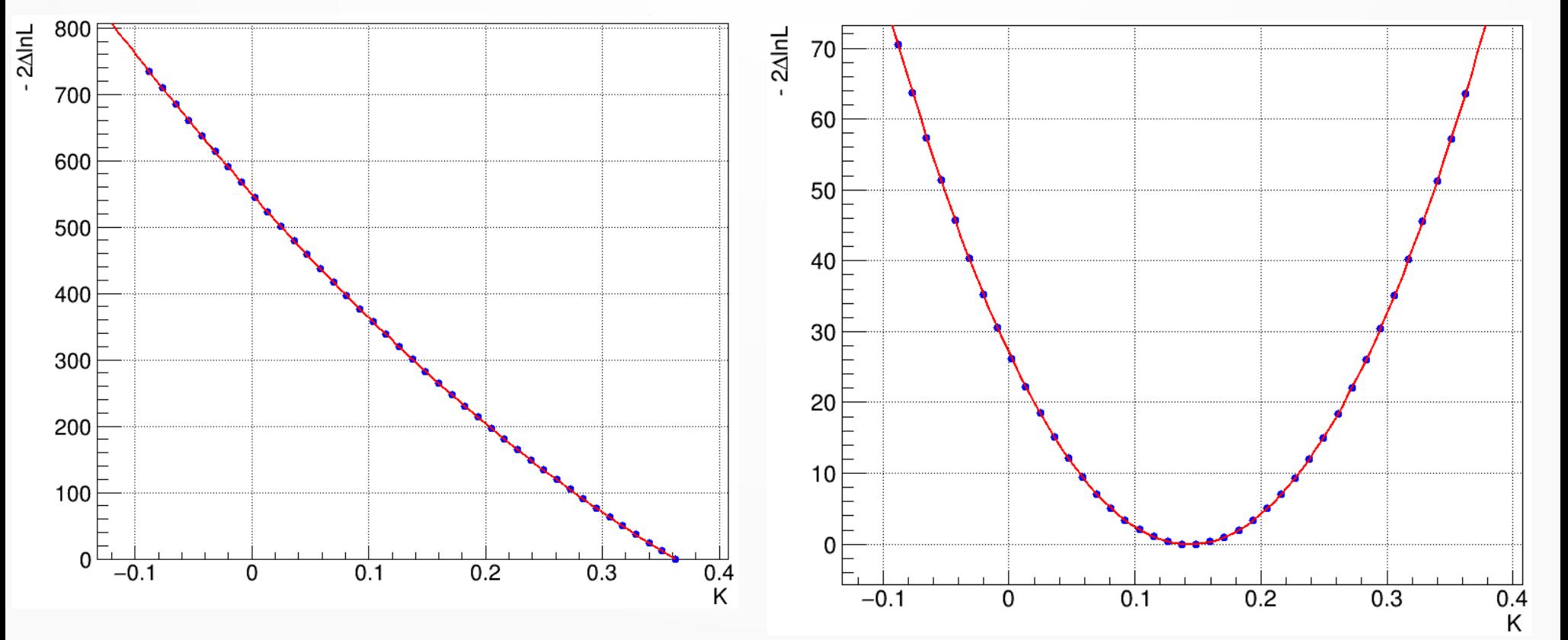

## **Systematic error on the muon beam energy**

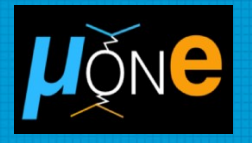

Accelerator division provides  $E_{\text{beam}}$  with O(1%) precision  $\sim$  1 GeV). It must be controlled by a physical process.

Effects of such shift on  $E_{\text{beam}}$ can be seen in our data in 1h of data taking per station.

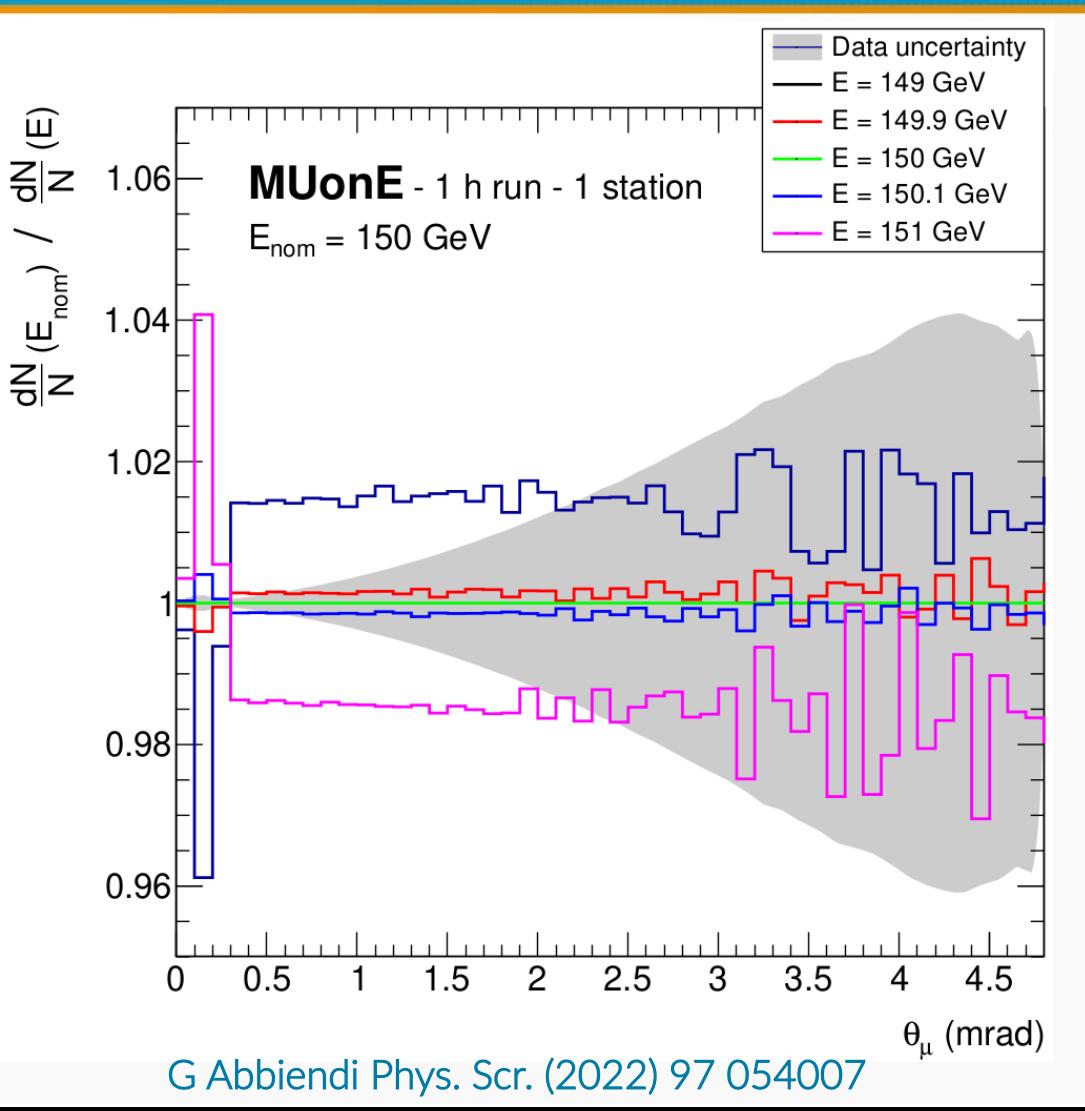

### **Systematic error on the beam energy scale**

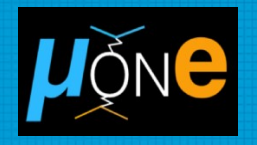

#### Effect of a  $\pm$  15 MeV shift

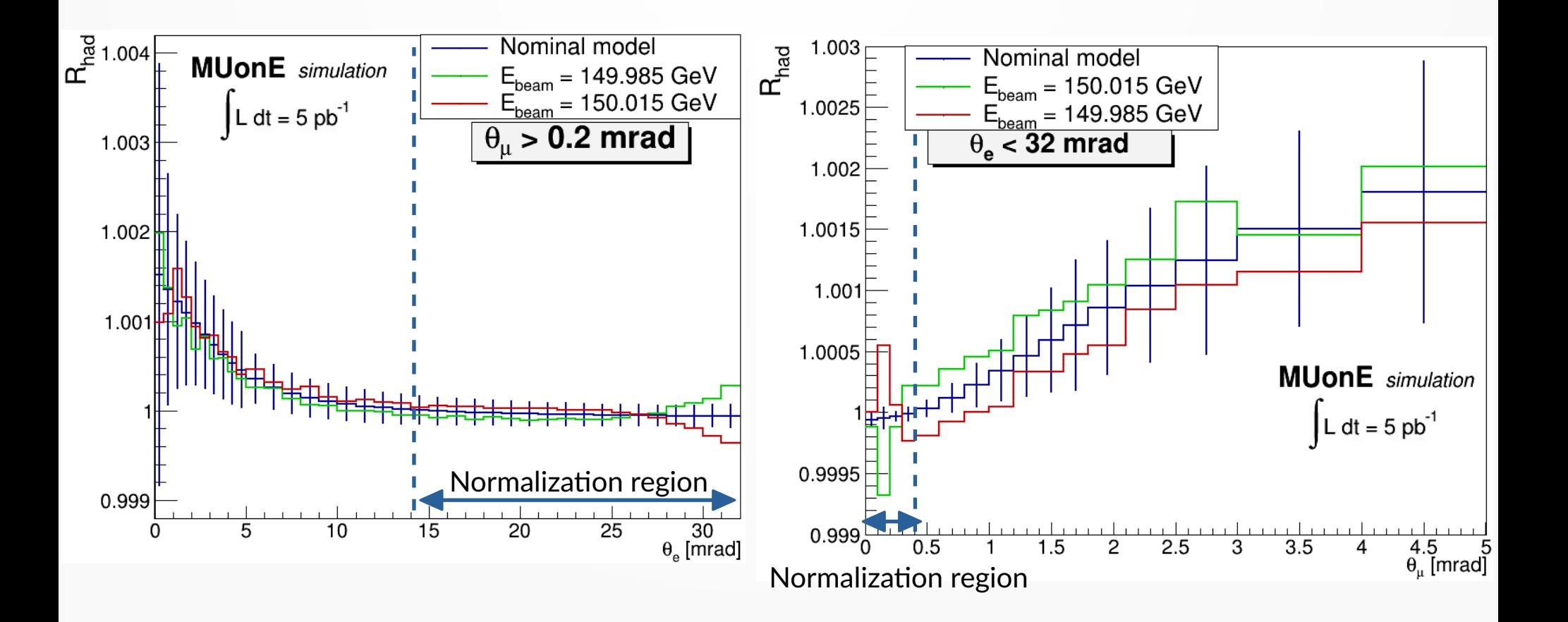

## **5 pb-1 expected sensitivity on**  $\Delta \alpha_{\text{had}}(t)$

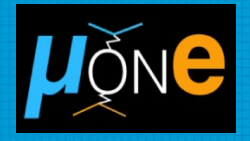

Expected luminosity:  $5$   $pb^{-1}$ 

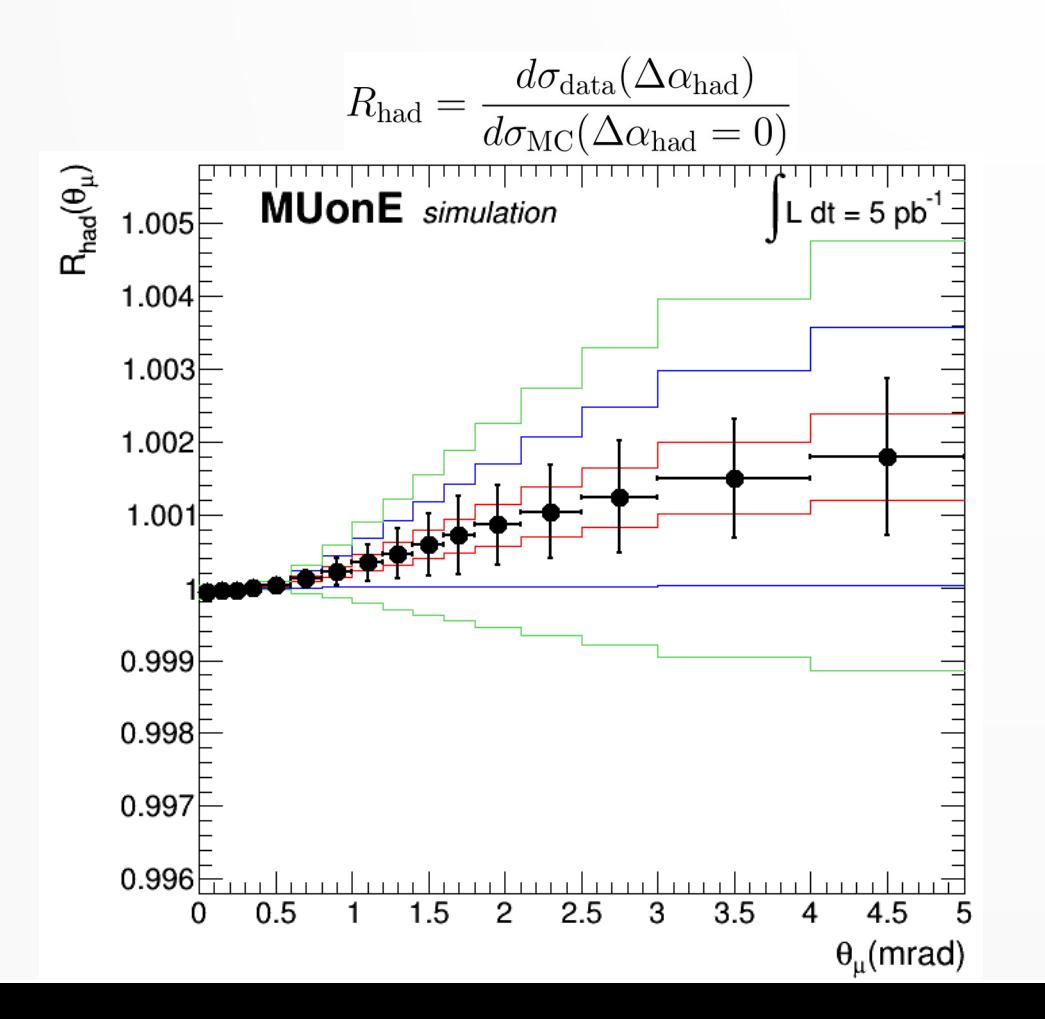

Low sensitivity to the hadronic running  $(\Delta \alpha_{\text{had}}(t) < 10^{-3})$ 

events with  $E_e > 1$  GeV

$$
\Delta \alpha_{had}(t) \simeq -\frac{1}{15}Kt
$$

 $K = 0.137 \pm 0.028$ (20% stat error)

We will be sensitive to the leptonic running  $(\Delta \alpha_{\text{len}}(t) < 10^{-2})$ 

The [Combine](https://cms-analysis.github.io/HiggsAnalysis-CombinedLimit/) analysis tool is used to include the nuisance parameters in the fit procedure.

2 classes of nuisance parameters currently included:

- Normalization nuisance parameters,  $\nu$
- Shape nuisance parameters,  $\mu$

Binned likelihood fit:

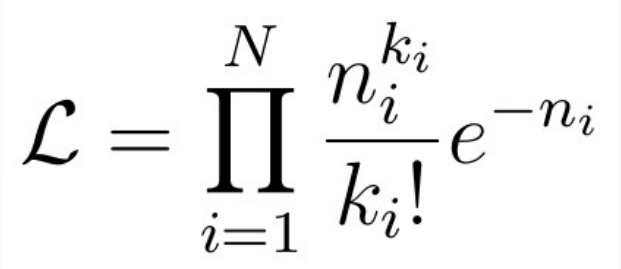

*ki* = events in the *i-th* bin of data *ni* = events in the *i-th* bin of a given template *N* = total number of bins

Nuisance parameters are used to adjust *n<sup>i</sup>* and make it fit to *k<sup>i</sup>* .

$$
n_i \to n_i(\vec{\nu}, \vec{\mu})
$$

## **Normalization nuisance parameters**

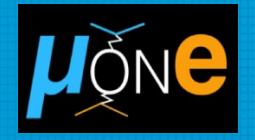

Used to account for residual shifts in the normalization of template distributions with respect to data.

The expected number of events is modified as follows:

$$
n_i \rightarrow n_i(\nu) = n_i(1+\varepsilon)\n\begin{matrix}\n\text{Nuisance} \\
\text{parameter} \\
\text{Relative uncertainty} \\
\text{on the systematic effect}\n\end{matrix}
$$

Example: systematic error due to a limited knowledge of the luminosity

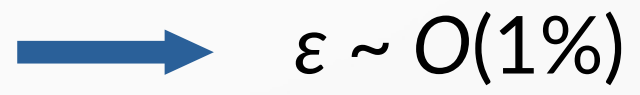

## **Shape nuisance parameters**

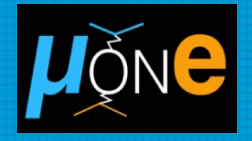

Used to control effects that change the *shape* of the differential cross section.

The expected number of events in each bin is modified as:

$$
n_i \to n_i(\mu) = n_i[1 + s_i(\mu)]
$$

Spline ensuring continuity and differentiability of 1<sup>st</sup> and 2<sup>nd</sup> derivatives. Each bin has its own spline.

$$
s_i(\mu) = \begin{cases} \frac{1}{2} \left[ (\delta_i^+ - \delta_i^-)\mu + \frac{1}{8}(\delta_i^+ + \delta_i^-)(3\mu^6 - 10\mu^4 + 15\mu^2) \right] & |\mu| \le 1\\ \delta_i^+ \mu & \mu > 1\\ -\delta_i^- \mu & \mu < -1 \end{cases}
$$

## **Shape nuisance parameters**

$$
s_i(\mu) \text{ depends on } \; \delta_i^\pm = \frac{n^\pm_i - n^\mathrm{0}_i}{n^\mathrm{0}_i}
$$

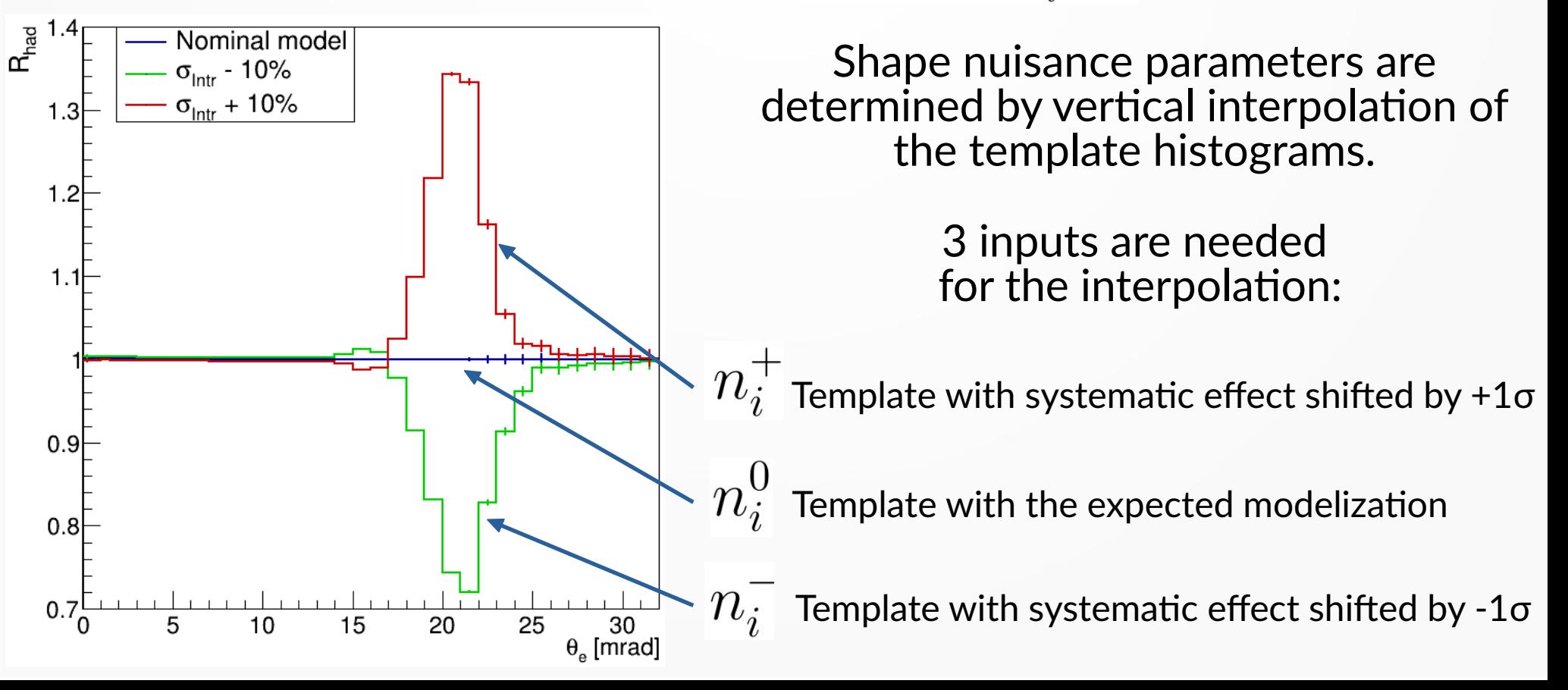

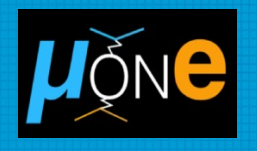

## **Analysis workflow**

- $\bullet$  Combine performs a likelihood fit to the nuisance parameters for each template.
- Obtain the profile likelihood as a function of K.
- Best fit value of K is determined by parabolic interpolation among the template points.
- Nuisance parameters values for  $K = K_{best\text{ fit}}$  are obtained by interpolation among the values obtained in the first step.

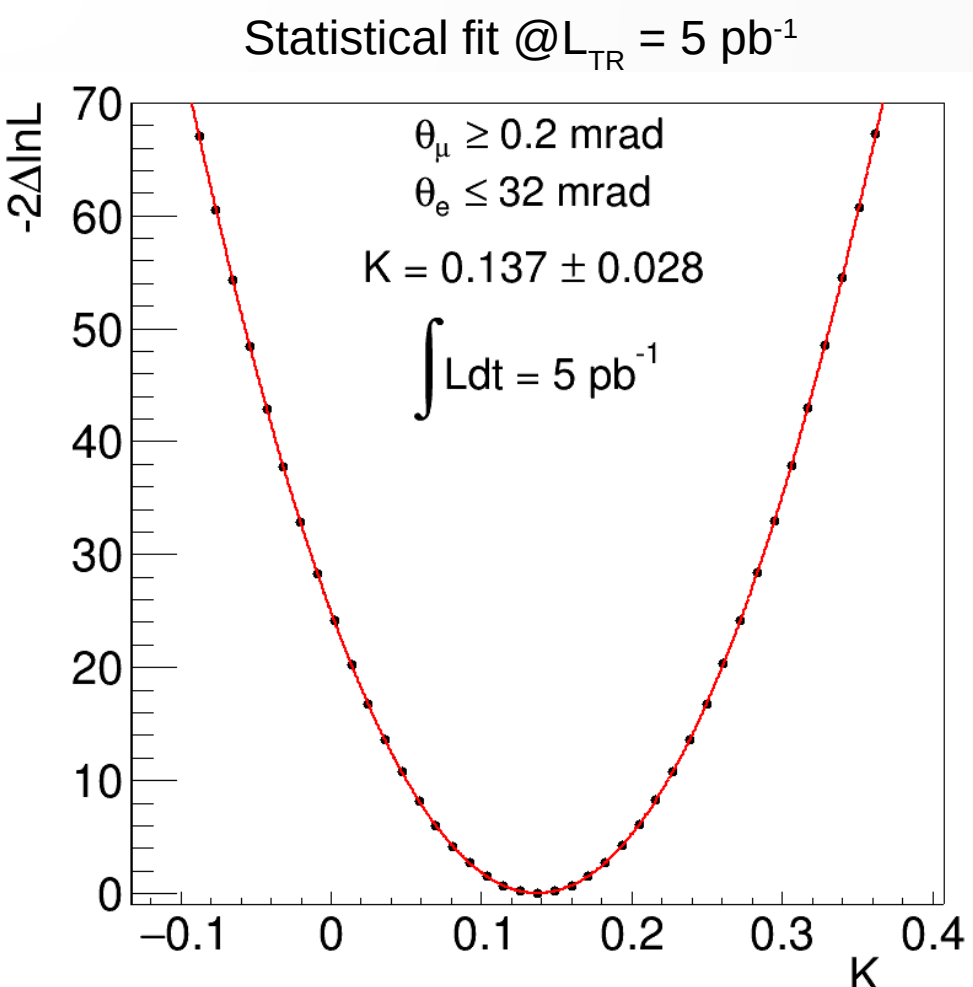

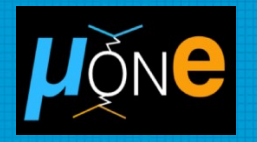

Promising strategy: staged approach.

- 1. Use a small fraction of data to refine the knowledge of the main sources of systematic error with respect to the initial modelization.
- 2. Include the residual systematics as nuisance parameters in a combined fit with the signal parameter on the entire dataset.

Currently tested on the Test Run statistics including the main systematic errors.

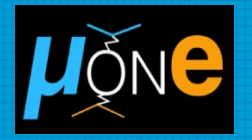

Generate a pseudo-data sample introducing shifts in the main sources of systematic error with respect to the expectations.

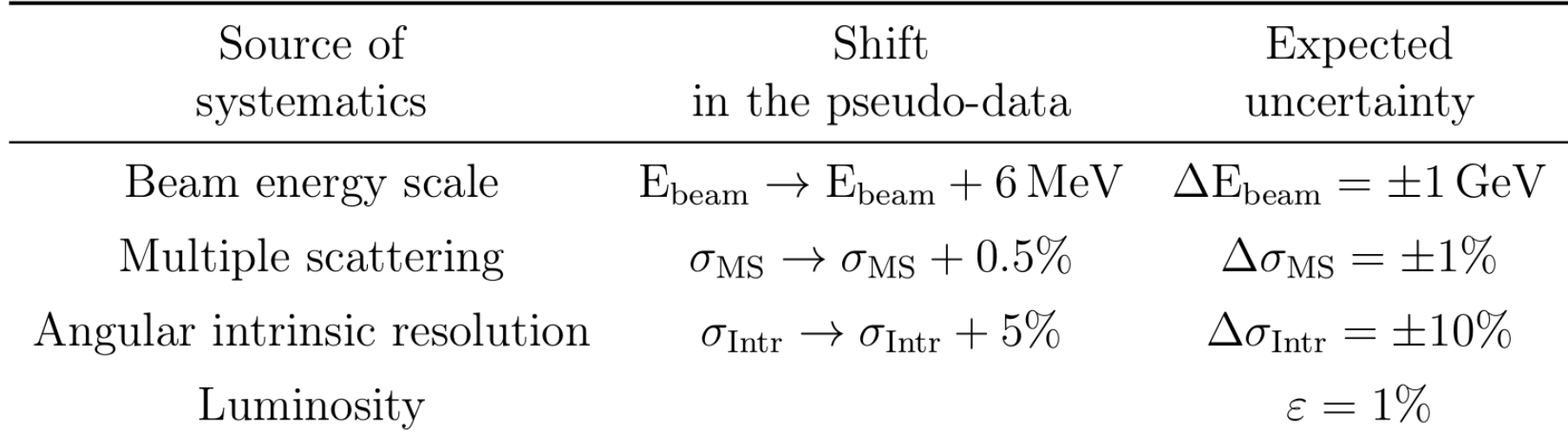

Are we able to determine precisely K and the nuisance parameters using this analysis strategy?

## **Step 1: identify the main systematic effects**

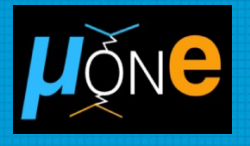

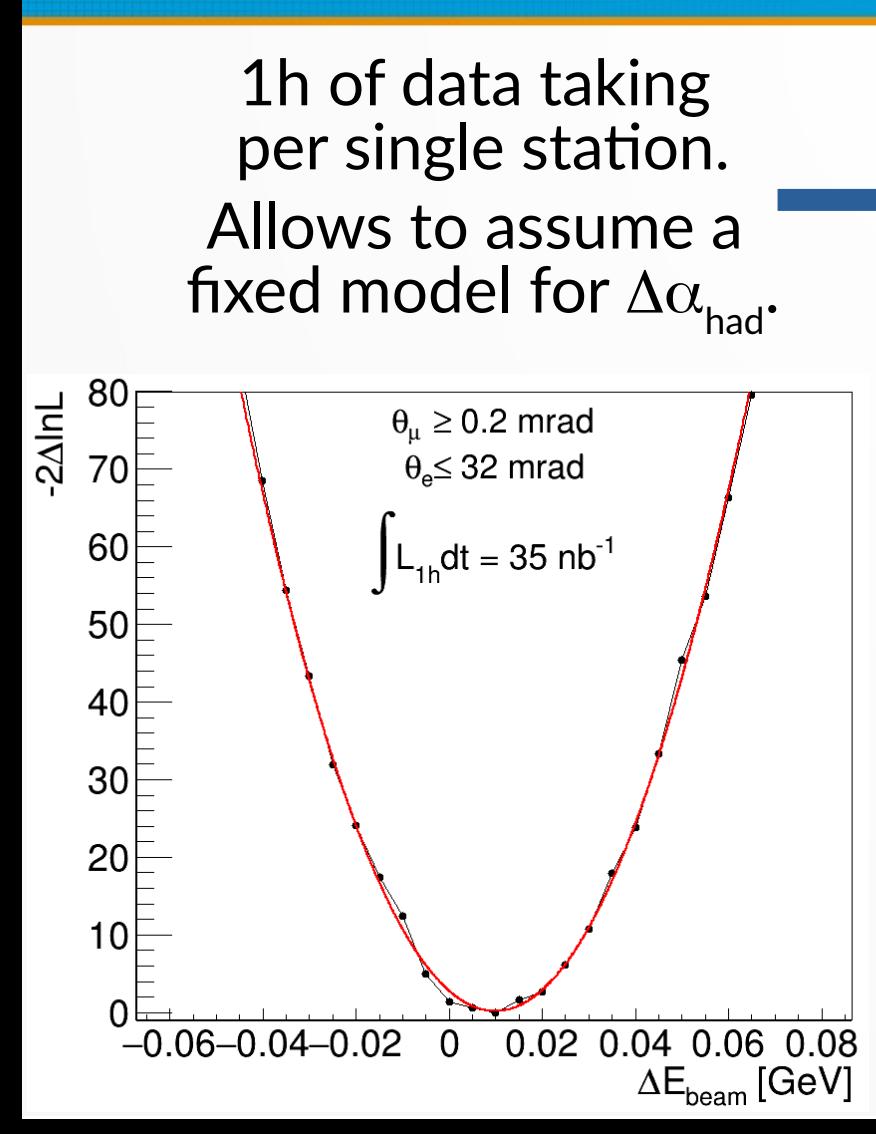

- Template fit as a function of  $E_{\text{beam}}$ .
- $\mu_{\text{Ms}}$ : nuisance parameter for systematics on the multiple scattering.
- $\mu_{\text{intr}}$ : nuisance parameter for systematics on the angular intrinsic resolution.
- *ν*: nuisance parameter for systematics on the normalization.

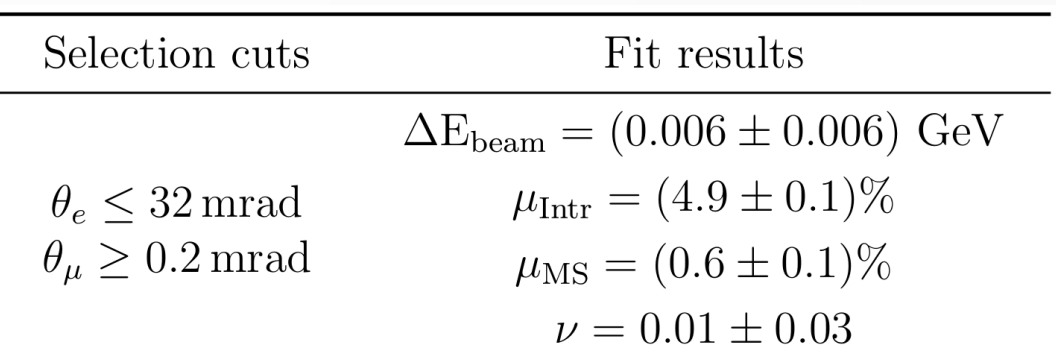

Similar results also for different selection cuts.

### **Update the knowledge on the sources of systematic error**

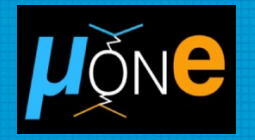

Exploit results obtained in step 1 to refine the knowledge on the sources of systematic error.

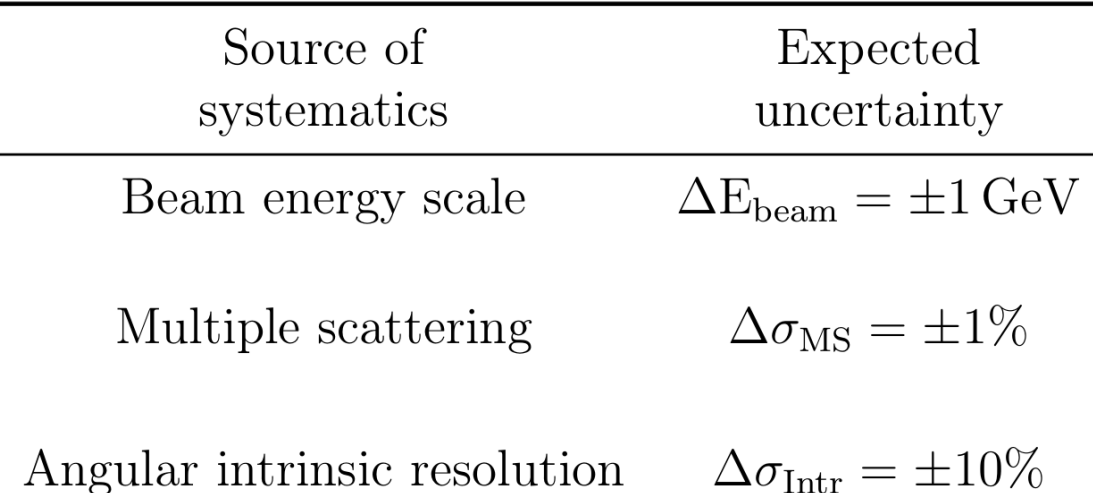

### **Update the knowledge on the sources of systematic error**

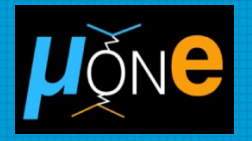

Exploit results obtained in step 1 to refine the knowledge on the sources of systematic error.

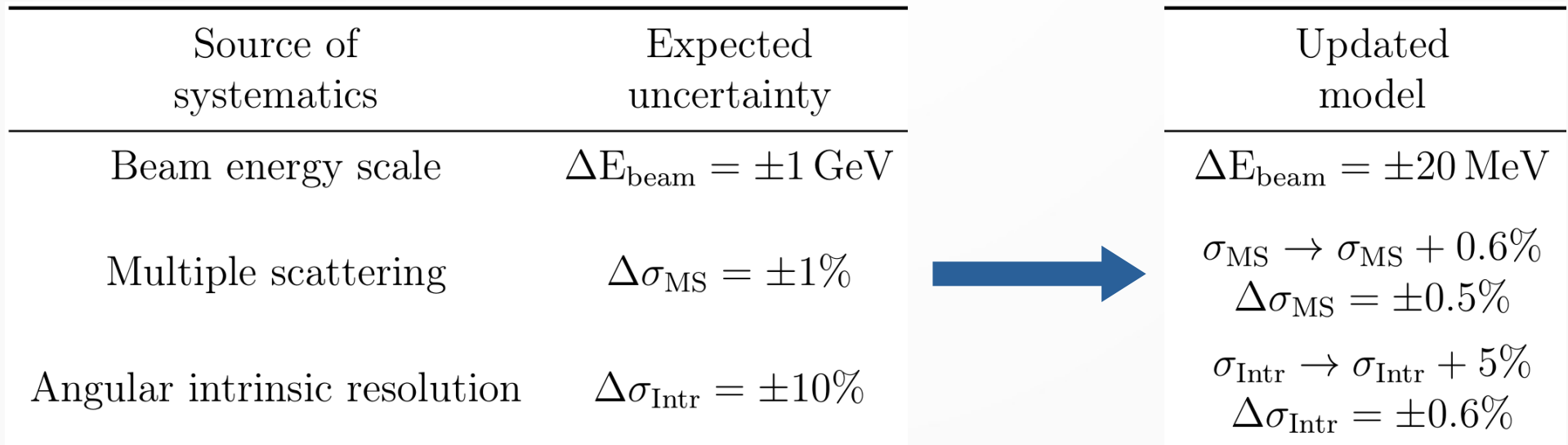

Use this improved modelization to perform the combined fit to K and the residual systematics.

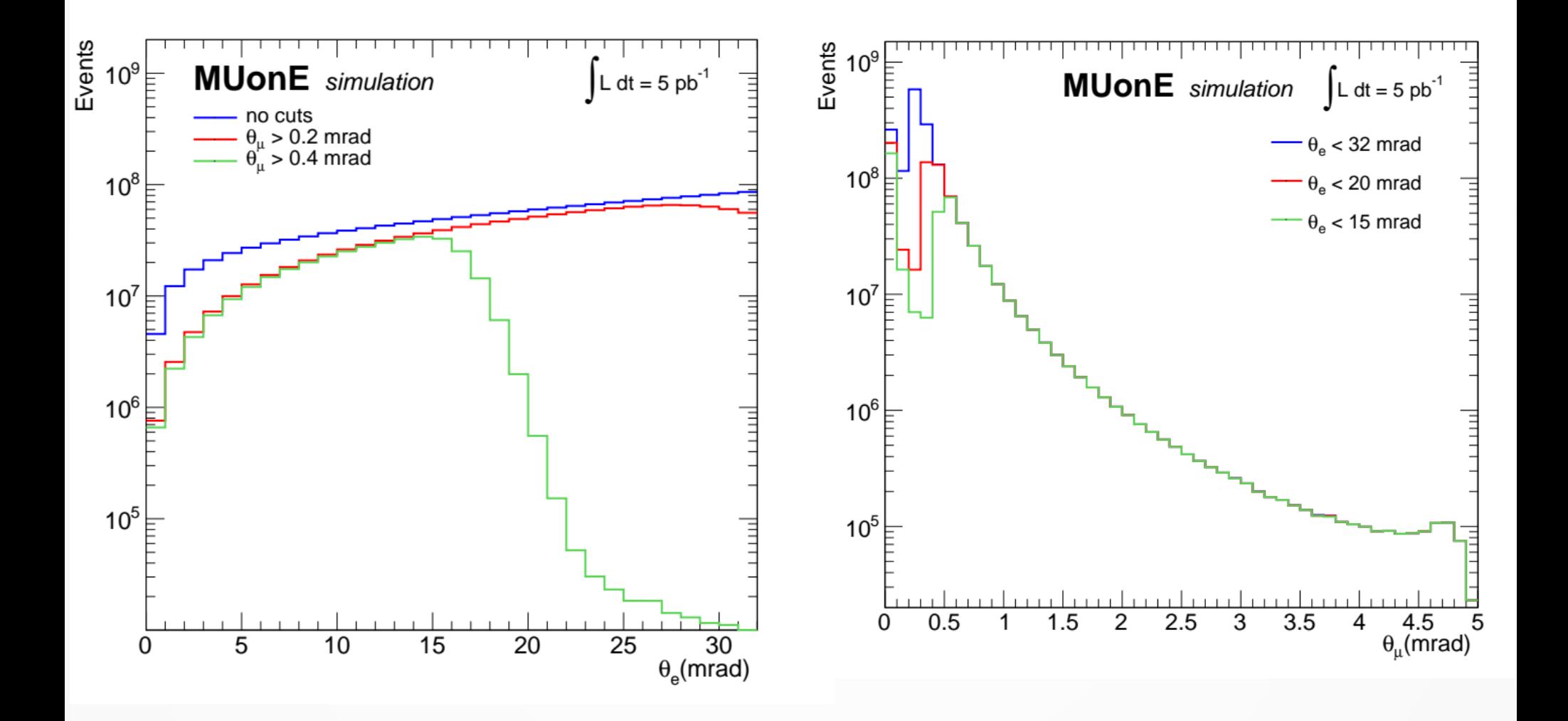

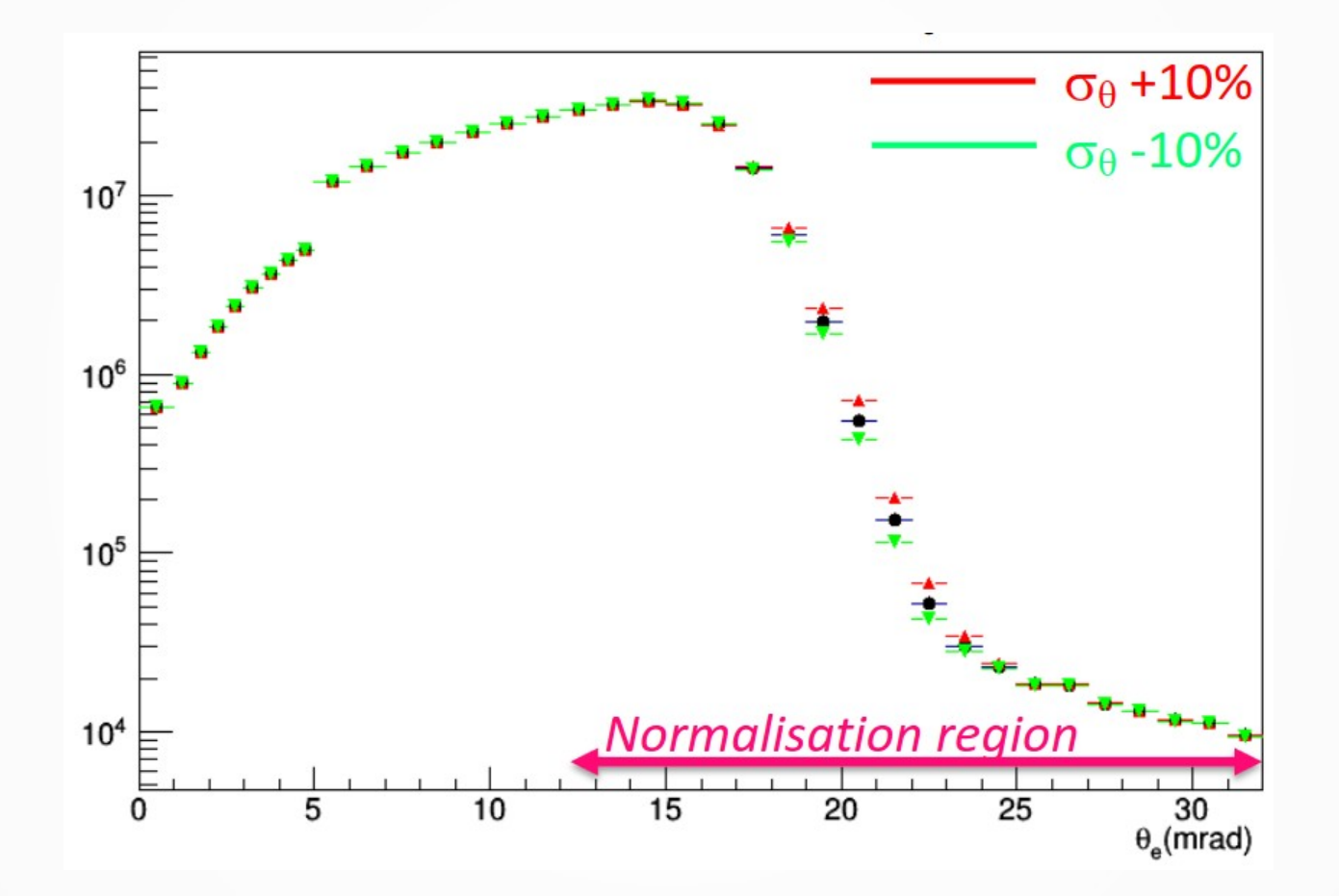

### **Fit of MS nuisance using different pseudodata shifts**

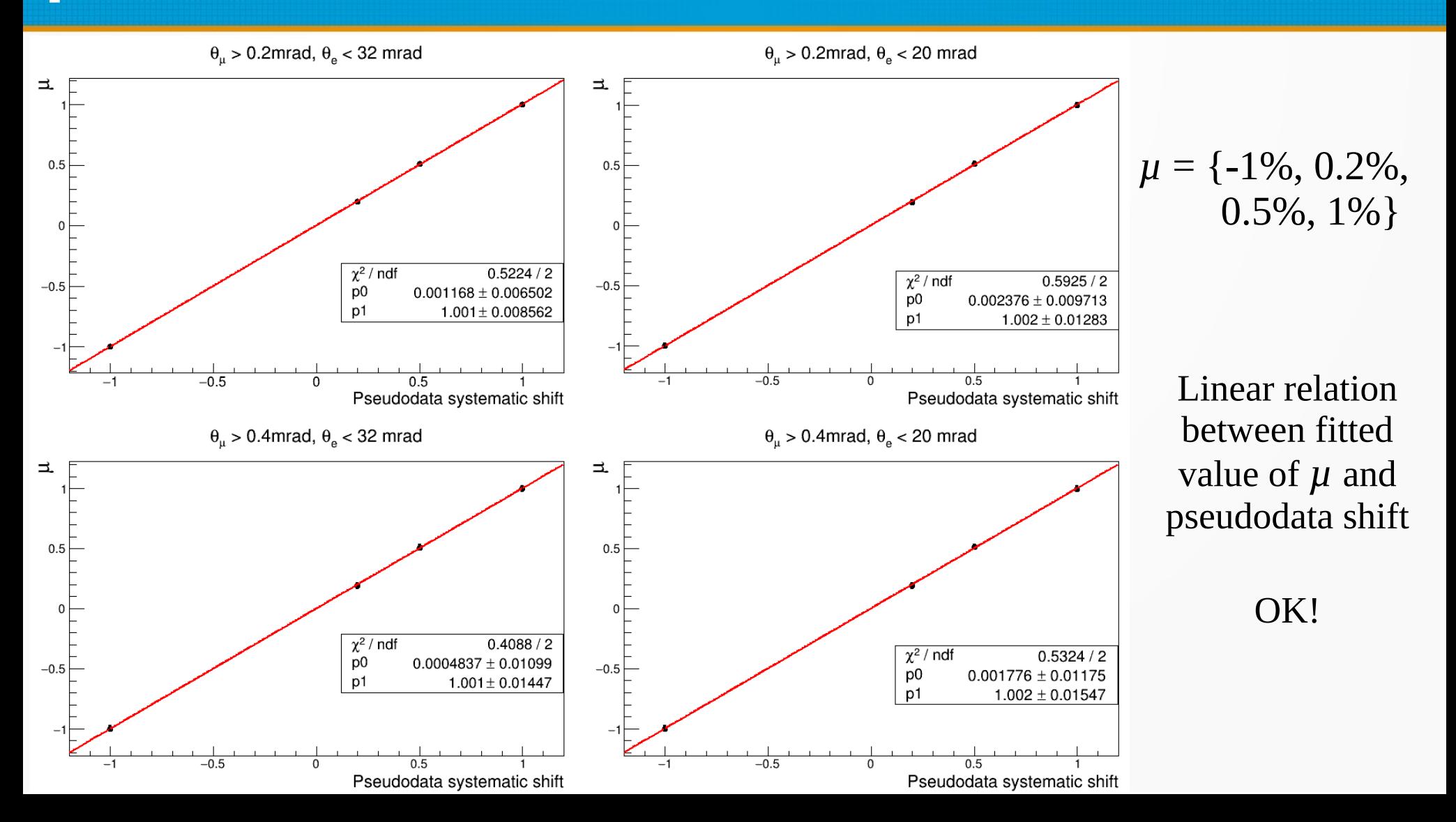